ФЕДЕРАЛЬНОЕ ГОСУДАРСТВЕННОЕ БЮДЖЕТНОЕ ОБРАЗОВАТЕЛЬНОЕ УЧРЕЖДЕНИЕ ВЫСШЕГО ОБРАЗОВАНИЯ «БРЯНСКИЙ ГОСУДАРСТВЕННЫЙ АГРАРНЫЙ УНИВЕРСИТЕТ»

ИНСТИТУТ ЭКОНОМИКИ И АГРОБИЗНЕСА

Кафедра экономики

А.А. Кузьмицкая

# **Методология прогнозирования бизнес-процессов**

*Методические указания для проведения практических занятий и самостоятельной работы магистров, обучающихся по направлению подготовки 09.04.03 Прикладная информатика*

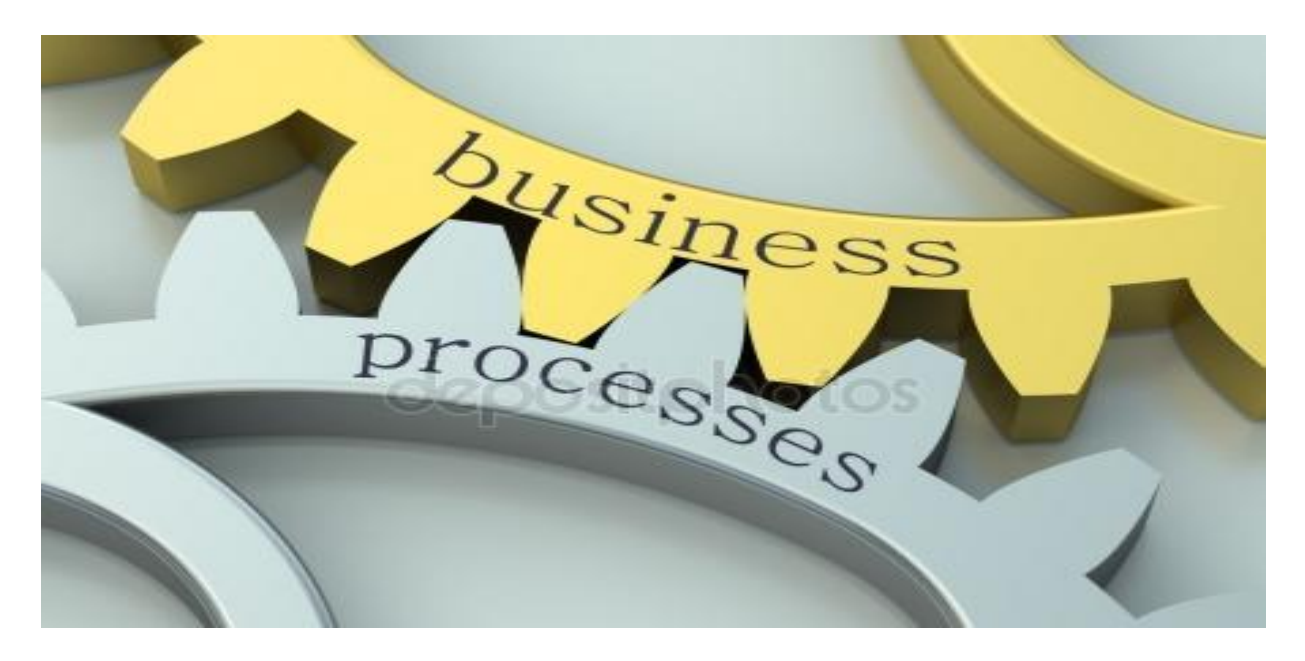

Брянская область, 2018

Кузьмицкая, А. А. **Методология прогнозирования бизнес-процессов:** методические указания для проведения практических занятий и самостоятельной работы магистров, обучающихся по направлению подготовки 09.04.03 Прикладная информатика / А. А. Кузьмицкая. - Брянск: Изд-во Брянский ГАУ, 2018. - 49 с.

Данное издание предназначено для магистров, обучающихся по направлению подготовки 09.04.03 Прикладная информатика.

Изучение дисциплины «Методология прогнозирования бизнес-процессов» предусматривает проведение практических занятий и самостоятельную работу студентов. В методических указаниях содержатся темы практических занятий, алгоритм их проведения, а также предложены задания для самостоятельной работы студентов.

Рецензент: к.э.н., доцент кафедры менеджмента Дьяченко О.В.

*Рекомендовано к изданию решением учебно-методической комиссии института экономики и агробизнеса БГАУ, протокол № 7 от 19 апреля 2018 г.* 

> © Брянский ГАУ, 2018 © Кузьмицкая А.А., 2018

# СОДЕРЖАНИЕ

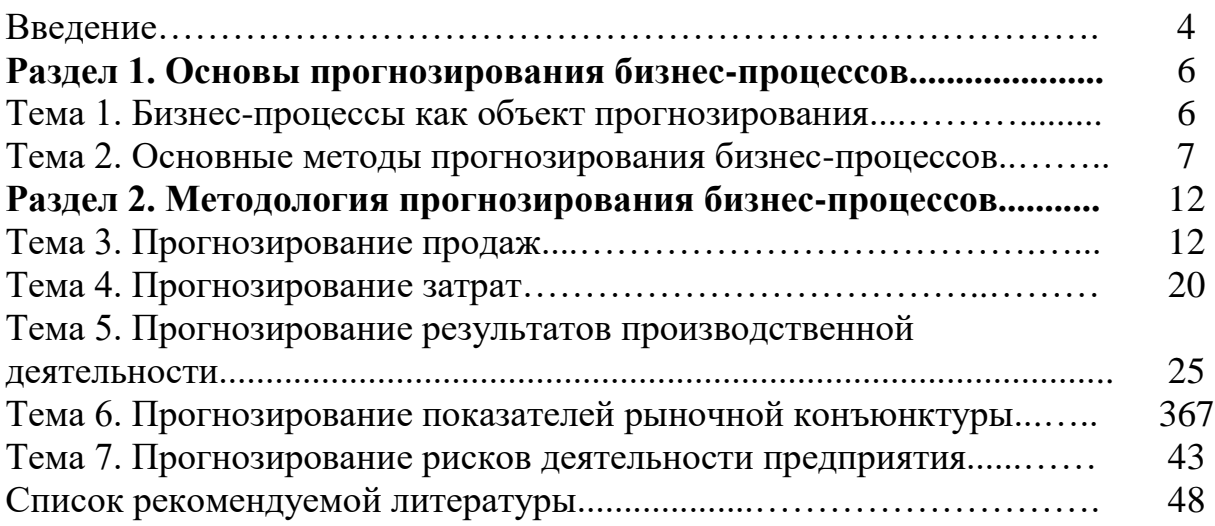

## **ВВЕДЕНИЕ**

Учебный план направления подготовки 09.04.03 Прикладная информатика предусматривает проведение практических занятий по дисциплине «Методология прогнозирования бизнес-процессов».

Целью изучения дисциплины является формирование системы научно обоснованных представлений о методологии разработки бизнес - прогнозов с учетом направлений социально-экономического развития России, основанных на законах рыночной экономики.

Изучение дисциплины «Методология прогнозирования бизнес-процессов» направлено на формировании следующих компетенций:

#### **профессиональных компетенций (ПК):**

**ПК-2: способностью формализовывать задачи прикладной области, при решении которых возникает необходимость использования количественных и качественных оценок**

**Знать:** теоретические аспекты формализации задач прикладной области.

**Уметь:** использовать количественные и качественные оценки при решении прикладных задач.

**Владеть:** навыками формализовывать задачи прикладной области, при решении которых возникает необходимость использования количественных и качественных оценок.

## **ПК-3: способностью ставить и решать прикладные задачи в условиях неопределенности и определять методы и средства их эффективного решения**

**Знать:** теоретические основы макроэкономического прогнозирования.

**Уметь:** ставить и решать прикладные задачи в условиях неопределенности

**Владеть:** основными методами и средствами эффективного решения прикладных задач в условиях неопределённости.

#### **В результате освоения дисциплины обучающийся должен: 3.1. Знать:**

- сущность и назначение прогнозирования в деятельности предприятия;

- состав и структуру системы прогнозов;

-основные методы прогнозирования бизнес – процессов;

- ключевые характеристики бизнес - прогнозов и способы их составления.

#### **3.2. Уметь:**

- организовывать информационное обеспечение прогнозной деятельности;

- разрабатывать бизнес - прогнозы;

- на основе прогнозов вырабатывать основные мероприятия по развитию социально – экономической деятельности предприятия;

- организовывать и внедрять систему прогнозирования на практике;

- совершенствовать и адаптировать под нужды конкретных объектов управления методы и подходы к разработке бизнес - прогнозов.

## **3.3. Владеть:**

- методическими основами сбора, обработки, анализа экономических данных для разработки бизнес - прогнозов;

- алгоритмом составления бизнес - прогнозов;

- средствами визуализации и наглядной презентации результатов исследований и разработок.

## **РАЗДЕЛ 1. ОСНОВЫ ПРОГНОЗИРОВАНИЯ БИЗНЕС-ПРОЦЕССОВ**

## *Тема 1: Бизнес-процессы как объект прогнозирования*

## **I. Учебные цели:**

## **При выполнении данного практического занятия студент должен:**

- изучить основные бизнес-процессы. Ознакомиться с особенностями бизнес-процессов в современных экономических условиях;

- изучить развитие бизнес-процессов при определении перспектив развития. **В результате изучения темы студенты должны**:

#### *иметь представление:*

- о бизнес-процессах;
- о целях и способах развития бизнес-процессов;

#### *знать***:**

- цели бизнес-процессов;
- основы управления бизнес-процессами;
- особенности развития бизнес-процессов на предприятии.

#### *уметь***:**

- работать в команде;
- трезво оценивать возможности при прогнозировании бизнес-процессов;

 сравнивать результаты прогнозирования, полученные при использовании разных методов прогнозирования;

 составлять перечень и ранжировать риски, использовать различные варианты их страхования и преодоления;

## **«***иметь опыт (навык***)»:**

выбора бизнес-процессов.

## **II. Учебно-материальное обеспечение**

- 1. Раздаточный материал:
- годовая отчётность предприятия;
- отчет о прибылях и убытках;
- данные по регионам РФ.

## **III. Методические указания студентам по подготовке к занятию**

*Методология прогнозирования* **–** область знаний о методах, способах, системах прогнозирования.

*Метод* – это сложный приём, упорядоченная совокупность простых приёмов, направленных на разработку прогноза в целом; путь, способ достижения цели, исходящий из знания наиболее общих закономерностей.

*Методика* – определённое сочетание приёмов (способов) выполнения прогностических операций, получение и обработка информации о будущем на основе однородных методов разработки прогноза.

Система прогнозирования - это упорядоченная совокупность методик, технических средств, предназначенная для прогнозирования сложных явлений или процессов.

Бизнес-процесс - это регулярно повторяющаяся последовательность взаимосвязанных мероприятий (операций, процедур, действий), при выполнении которых используются ресурсы внешней среды, создается ценность для потребителя и выдается ему результат.

## Задания для самоконтроля готовности к занятию:

1. составьте перечень бизнес-процессов, структурируйте их;

2. сформулируйте и обоснуйте основную цель прогнозирования бизнеспроцессов;

3. на примере конкретного предприятия рассмотрите возможные бизнеспроцессы.

## Тема 2: Основные методы прогнозирования бизнес-процессов

## **І.** Учебные пели:

## При выполнении данного практического занятия студент должен:

- изучить основные методы прогнозирования. Ознакомиться с техникой прогнозирования бизнес-процессов;

- сформировать чувство ответственности за результат проведенных исследований, так как оно становится основанием для начала производства, получения прогнозных показателей на перспективу. Не грамотно, не полно или недобросовестно выполненные расчеты могут привести к значительным неточностям при определении перспектив развития.

## В результате изучения темы студенты должны:

## иметь представление:

- о структуре бизнес-прогнозов:
- о целях и способах прогнозирования бизнес-процессов;
- о видах рисков и способах их преодоления, страхования.

#### знать:

- цели прогнозирования бизнес-процессов;
- варианты расчета бизнес-прогнозов:
- существующие в стране, регионе варианты рисков и оценивать способы их преодоления: страхование, выполнение регламентов, привлечение специалистов и т.п.;
	- особенности организации прогнозирования на предприятии.

## үметь:

- работать в команде;
- трезво оценивать возможности при прогнозировании бизнес-процессов;
- сравнивать результаты прогнозирования, полученные при использова-

нии разных методов прогнозирования;

• составлять перечень и ранжировать риски, использовать различные варианты их страхования и преодоления;

## «иметь опыт (навык)»:

• выбора структуры и составления бизнес-прогнозов.

## II. Учебно-материальное обеспечение

- 1. Раздаточный материал:
- годовая отчётность предприятия;
- отчет о прибылях и убытках;
- $\blacksquare$  данные по регионам РФ.

## III. Методические указания студентам по подготовке к занятию

Метод прогнозирования - это способ, алгоритм разработки прогноза экономического и социального развития любого общества, явления.

Все методы прогнозирования делят на три группы (рисунок 1):

1. ЭВРИСТИЧЕСКИЕ методы, которые базируются в значительной мере на интуиции и на использовании познавательных способностей людей, а также их опыта оценки будущего (рисунок 2);

(Эвристика (от греческого слова, переводимого как "эврика" или "нахожу") есть совокупность логических приемов и методических правил теоретического исследования и отыскания истины. Это также совокупность методов обучения, способствующих развитию находчивости, активности).

2. ФОРМАЛИЗОВАННЫЕ методы, которые предполагают использование тех или иных статистических или функциональных зависимостей между показателями, проведение в ходе прогнозов достаточно строгих расчетов (рисунок 3).

3. Поскольку в реальном прогнозировании интуиция и количественные оценки, расчеты обычно сочетаются, имеются основания говорить еще о группе КОМБИНИРОВАННЫХ метолов.

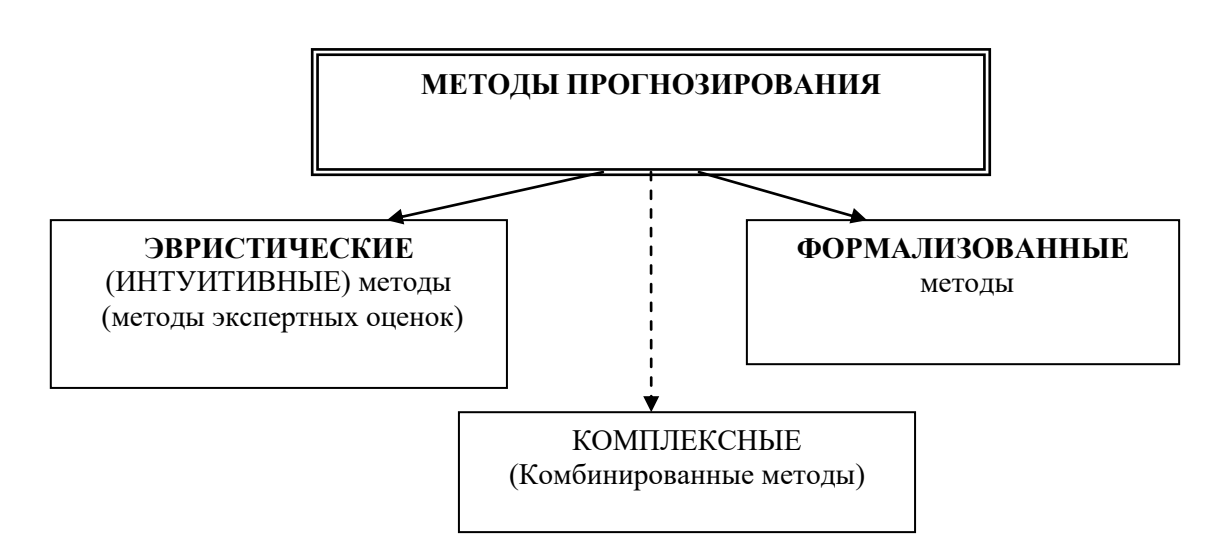

Рис. 1. Классификация методов прогнозирования

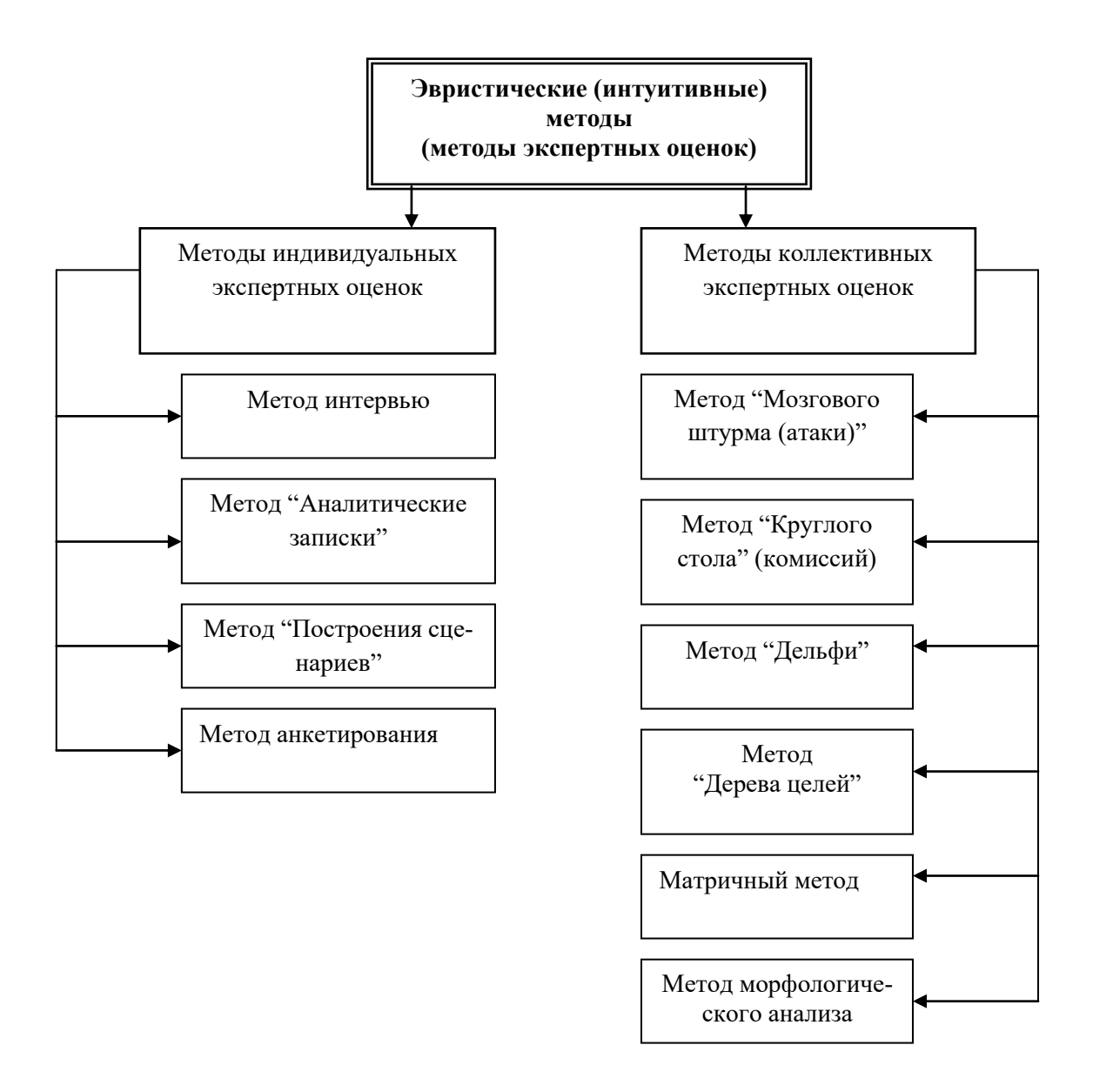

Рис. 2. Классификация эвристических методов прогнозирования

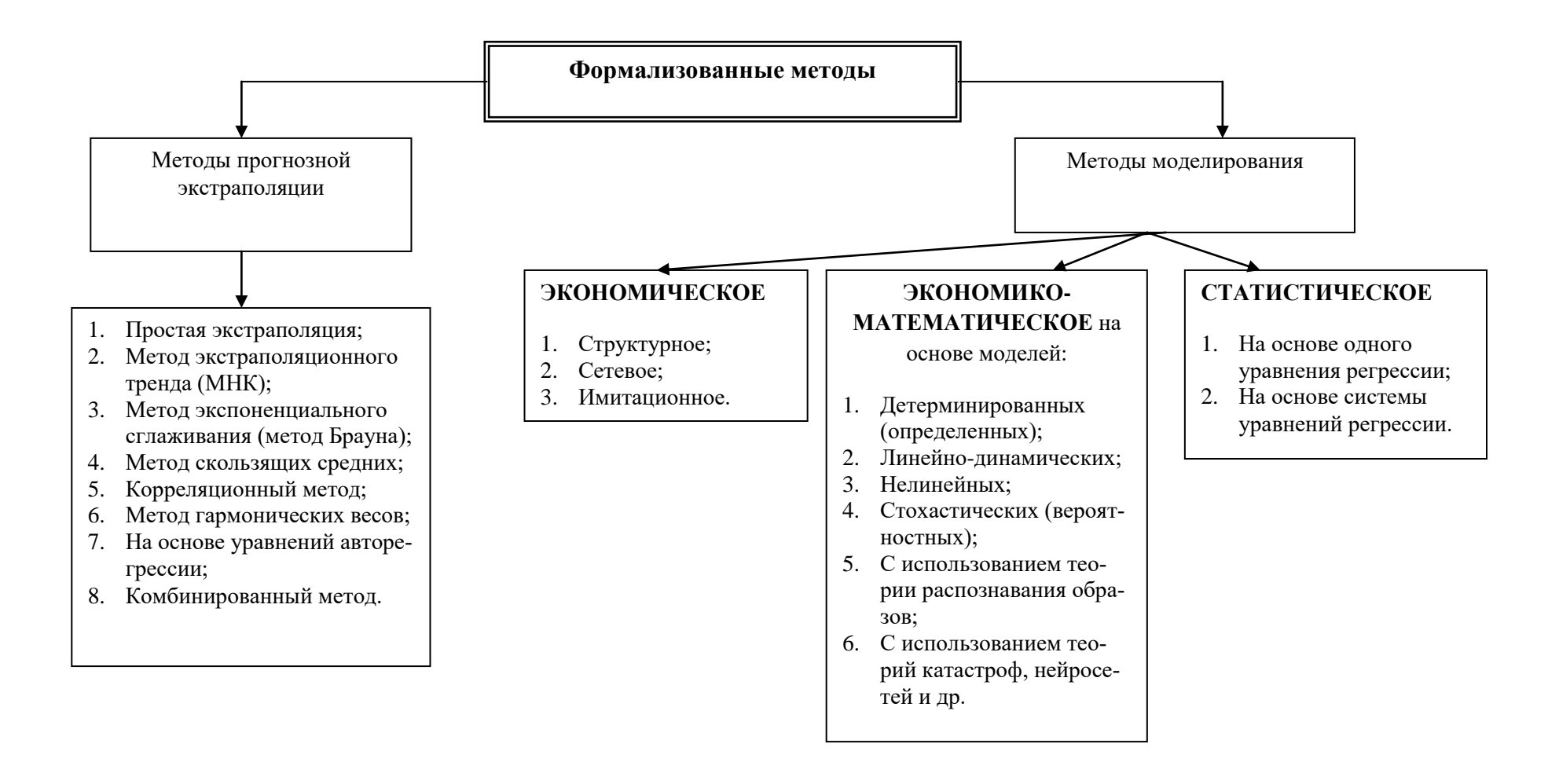

Рис. 3. Классификация формализованных методов прогнозирования

## Процесс прогнозирования можно подразделить на три основные ста- $\partial$ uu ( $\partial$ mana):

1. исследование, анализ объекта, процесса; установление основных тенденций, закономерностей его развития; подбор наиболее приемлемых методов прогнозирования:

2. обоснование прогнозных решений – разработка альтернативных вариантов развития событий, принятие организационных решений;

3. оценка вероятного хода экономических событий, отслеживание прогнозируемого объекта, корректировка прогнозных решений.

Каждый этап прогнозирования характеризуется своими целями, задачами, методами, экономическими результатами.

Наукой и практикой выработана определённая совокупность требований, которым должны удовлетворять прогнозы. Среди них выделяются:

1. вариантность прогноза;

2. высокая степень объективности и достоверности прогнозных оценок;

3. комплексность прогноза с охватом характеристик всех важнейших сфер экономики и социальной жизни;

4. сбалансированность оценок, содержащихся в различных структурных блоках прогноза, между собой;

5. непрерывность прогнозирования, опирающаяся на сопряженность информационную и методологическую - прогнозов, относящихся к различным периодам прогнозирования.

## Задания для самоконтроля готовности к занятию:

1. составьте перечень и обоснуйте набор методов для прогнозирования бизнес-процессов;

2. сформулируйте и обоснуйте основную цель прогнозирования бизнеспроцессов;

3. постройте график фактических и выровненных значений по прогнозируемым показателям:

4. обоснуйте перечень программного обеспечения для прогнозирования бизнес-процессов;

5. составьте список возможных экспертных методов для прогнозируемого показателя.

## **РАЗДЕЛ 2. МЕТОДОЛОГИЯ ПРОГНОЗИРОВАНИЯ БИЗНЕС-ПРОЦЕССОВ**

## *Тема 3: Прогнозирование продаж*

## **I. Учебные цели:**

## **При выполнении данного практического занятия студент должен:**

- изучить основные методы прогнозирования продаж. Ознакомиться с техникой составления прогнозов;

- сформировать чувство ответственности за результат проведенных исследований, так как оно становится основанием для начала производства, получения прогнозных показателей на перспективу. Не грамотно, не полно или недобросовестно выполненные расчеты могут привести к значительным неточностям при определении объёмов продаж.

## **В результате изучения темы студенты должны**:

#### *иметь представление:*

- о структуре прогнозов продаж;
- о целях и способах составления прогнозов продаж;
- о видах рисков и способах их преодоления, страхования.

## *знать***:**

- цели составления прогнозов продаж;
- варианты расчета прогнозов продаж;

 существующие в стране, регионе варианты рисков и оценивать способы их преодоления: страхование, выполнение регламентов, привлечение специалистов и т.п.;

особенности организации прогнозирования на предприятии.

## *уметь***:**

- работать в команде;
- трезво оценивать возможности при составлении прогнозов продаж;

 сравнивать результаты прогнозирования, полученные при использовании разных методов прогнозирования;

 составлять перечень и ранжировать риски, использовать различные варианты их страхования и преодоления;

## **«***иметь опыт (навык***)»:**

выбора структуры и составления прогнозов продаж.

## **II. Учебно-материальное обеспечение**

1. Раздаточный материал:

- годовая отчётность предприятия;
- отчет о прибылях и убытках;
- данные по регионам РФ.

#### III. Методические указания студентам по подготовке к занятию

Для прогнозирования продаж целесообразно использовать метод экспоненциального сглаживания.

Метод экспоненциального сглаживания, разработанный Р. Брауном, исходит из предположения, что в некоторых случаях результаты более поздних наблюдений имеют больший удельный вес (влияние) на прогнозируемый результат.

Экспоненциальное сглаживание - это выравнивание особенно сильно колеблющихся динамических рядов в целях последующего прогнозирования. Данный метод позволяет давать обоснованные прогнозы на основании рядов линамики, имеющих умеренную связь во времени, и обеспечивает более полный учет показателей, достигнутых в последние годы. Сущность метода заключается в сглаживании временного ряда с помощью взвешенной скользящей средней, в которой веса подчинены экспоненциальному закону.

Существенное значение в этом методе имеет параметр а. Если надо придать больший удельный вес последним данным, то значение α выбирается близким к единице. Оптимальное значение параметра а находится делением исходного динамического ряда, на две части. На основе первой части исходного ряда, для различных значений α строится статистическая модель и осуществляется ее прогнозирование показателей на период соответствующий длине второй части ряда.

Оптимальное значение а устанавливается по размеру минимальной ошибки выравненного и фактического ряда -  $\Delta = t_{\alpha} \sigma_{\alpha m}$ .

Результаты прогноза в значительной мере зависят от выбора параметра сглаживания (α). В случае его малых значений при прогнозировании учитываются все прошлые наблюдения, в случае больших значений - в основном последние. Существуют различные подходы к выбору параметра сглаживания. Наиболее целесообразно, на наш взгляд, его величину определять как очень близкую к обратному значению параметра скольжения (р) при расчете скользящих средних, то есть  $\alpha = 1/p$ . В принципе выбор величины параметра α произволен при условии, что  $0 \le \alpha \le 1$ . Чем ближе параметр  $\alpha$  к 1, тем меньшее влияние на сглаженное значение оказывают уровни прогнозируемого показателя предыдущих лет.

При выполнении расчетов по методу экспоненциального сглаживания желательно предполагать линейную или параболическую тенденцию.

Применение метода Брауна предполагает выполнение следующих этапов:

1. Выравнивание исходного динамического ряда по прямой линии  $y = A + Bt$ . Определение коэффициента корреляции  $\Gamma_{v/t}$ 

$$
S_{0(y)}^{(1)} = A - \frac{1-\alpha}{\alpha}B
$$

2. Определение начальных условий  $S_{0(y)}^{(2)} = A - \frac{2(1-\alpha)}{\alpha}B$ . Используют-

ся значения А и В из первого этапа.

3. Определение характеристик сглаживания

$$
S_{1(y)}^{(1)} = \alpha y_1 + (1 - \alpha) S_{0(y)}^{(1)}
$$
  

$$
S_{1(y)}^{(2)} = \alpha S_{1(y)}^{(1)} + (1 - \alpha) S_{0(y)}^{(2)}
$$

4. Уточнение оценок коэффициентов А и В. На основе характеристик сглаживания (см 3 этап) определяются уточненные оценки коэффициентов А и В для осуществления прогноза на второй период исходного динамического ря- $\pi$ а-t=2

$$
A = 2S_{1(y)}^{(1)} - S_{1(y)}^{(2)}
$$
  

$$
B = \frac{\alpha}{1 - \alpha} (S_{1(y)}^{(1)} - S_{1(y)}^{(2)})
$$

5. Получение прогнозного результата на период времени  $t=2$  путем подстановки новых значений А и В и  $t=1$  в уравнение y=A+Bt.

6. Прогнозирование результата на период времени  $t=3$  осуществляется повторение процедуры расчетов, начиная с 3-го этапа и т.д.

7. Расчет предельной ошибки осуществляется по формуле

 $\Delta = \sigma_{\text{norm}} \sqrt{2\alpha + 3\alpha^2 + 3\alpha^2 \tau}$ , где  $\tau$  - период прогнозирования (1,2,3 лет).

Все расчеты по определению параметров метода Брауна осуществляют в таблице 1.

Таблица 1

Расчетная таблица определения параметров при прогнозировании экономических показателей методом Брауна

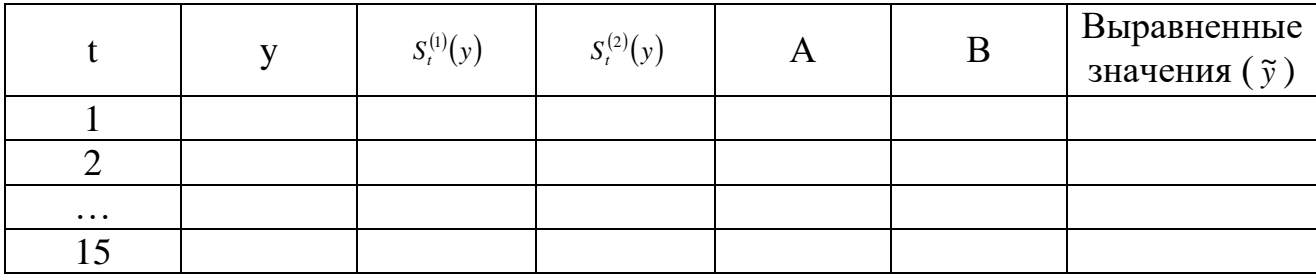

Пример. Имеются данные по предприятию об объемах продаж товара «S» (в денежных единицах, д.е.) за девять лет:

Таблица 2

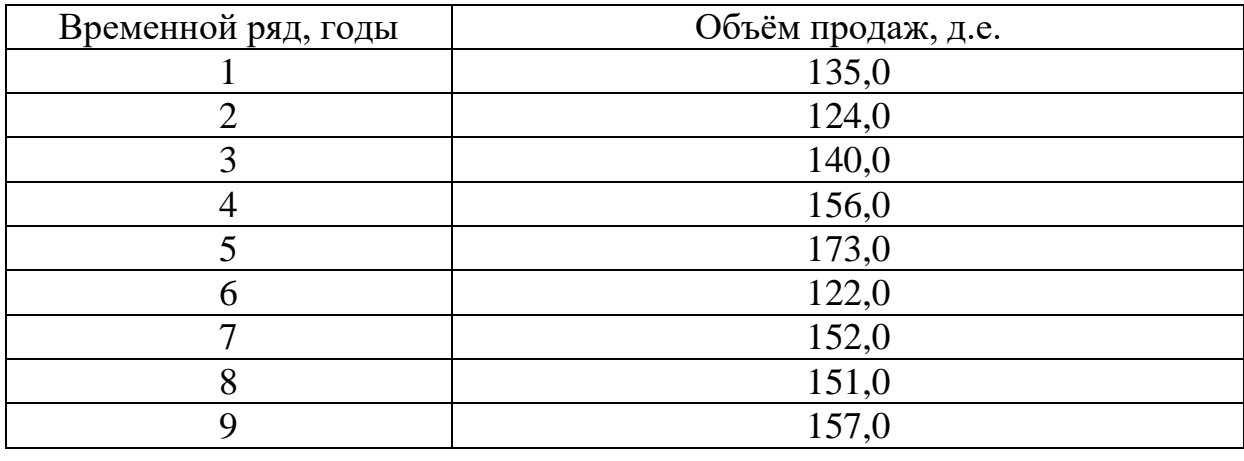

Исходная информация

Используя метод экспоненциального сглаживания требуется рассчитать прогнозные данные на 10-й год. Также необходимо рассчитать предельную ошибку прогноза, определить её достоверность и достоверность самого прогноза.

#### Решение

Применение метода Брауна предполагает выполнение следующих этапов:

1. Выравнивание исходного динамического ряда по прямой линии  $y = A + Bt$ 

$$
y=132,31+2,65t
$$

Параметры А и В берем из распечатки результатов выравнивания. Для выравненного ряда определяем линейный коэффициент корреляции.

Таблица 3

#### Расчетная таблина

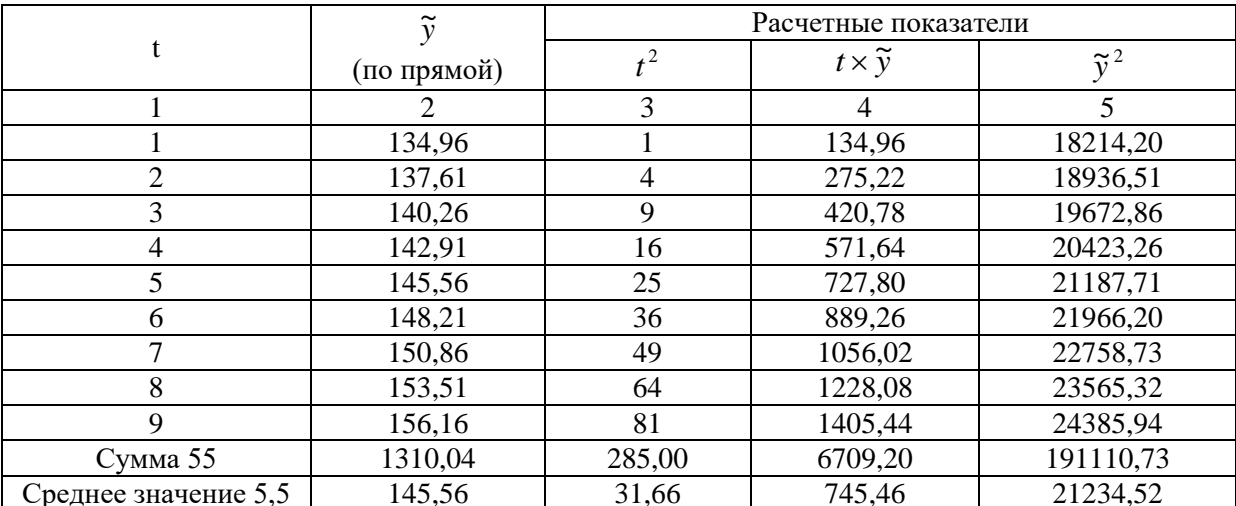

$$
\sigma_y = \sqrt{\overline{y}^2 - (\overline{y})^2} = \sqrt{21234,52 - (145,56)^2} = \sqrt{21234,52 - 21187,71} = \sqrt{46,81} = 6,84
$$
  
\n
$$
\sigma_t = \sqrt{\overline{t}^2 - (\overline{t})^2} = \sqrt{31,66 - (5)^2} = \sqrt{31,66 - 25,00} = \sqrt{6,66} = 2,58
$$
  
\n
$$
r_{y/t} = \frac{t\overline{y} - \overline{t} \times \overline{y}}{\sigma_y \times \sigma_t} = \frac{745,46 - 5 \times 145,56}{6,84 \times 2,58} = \frac{745,46 - 727,80}{17,64} = \frac{17,66}{17,64} = 0,999
$$

Полученное значение коэффициента корреляции свидетельствует о достоверности прогноза равной 99%.

2. Определяем начальные условия:

$$
S_{0(y)}^{(1)} = A - \frac{1 - \alpha}{\alpha} \times B
$$

$$
S_{0(y)}^{(2)} = A - \frac{2(1 - \alpha)}{\alpha} \times B
$$

Наиболее простым является определение параметра сглаживания ( $\alpha$ ) как величины, очень близкой к обратному значению параметра скольжения (р) при расчете скользящих средних, то есть  $\alpha = \frac{1}{n}$ , где P- параметр скольжения (из метода скользящих средних), причем  $0<\alpha<1$ .

$$
\alpha = \frac{1}{3} = 0,33
$$
  
\n
$$
S_{0(y)}^{(1)} = 132,31 - \frac{1 - 0,33}{0,33} \times 2,65 = 132,31 - 5,38 = 126,93
$$
  
\n
$$
S_{0(y)}^{(2)} = 132,31 - \frac{2 \times (1 - 0,33)}{0,33} \times 2,65 = 132,31 - 10,76 = 121,55
$$

#### 3. Определение характеристик сглаживания

$$
S_{1(y)}^{(1)} = \alpha y_1 + (1 - \alpha) S_{0(y)}^{(1)} = 0,33*135 + (1 - 0,33)*126,93 = 44,55*85,04 = 129,59
$$
  
\n
$$
S_{1(y)}^{(2)} = \alpha S_{1(y)}^{(1)} + (1 - \alpha) S_{0(y)}^{(2)} = 0,33*129,59*0,67*121,55 = 42,76*81,44 = 124,20
$$

4. Уточнение оценок коэффициентов А и В. На основе характеристик сглаживания (3 этап) определяют уточненные оценки коэффициентов А и В для осуществления прогноза на второй период исходного динамического ряда t=2.

A=
$$
2S_{1(y)}^{(1)}
$$
 -  $S_{1(y)}^{(2)}$  = 2\*129,59-124,20 = 259,18-124,20 = 134,98  
B= $\frac{\alpha}{1-\alpha}$  ×  $(S_{1(y)}^{(1)}$  -  $S_{1(y)}^{(2)}$ ) = 0,49\*(129,59-124,20) = 0,49\*5,39 = 2,64

5. Получение прогнозного результата на период времени t=2 путем подстановки новых значений А и В,  $t=1$ в уравнение  $y=A+Bt$ 

 $y=134,98+2,64*1=137,62$ 

6. Прогнозирование результата на период времени **t=3** осуществляется путем повторения процедуры расчетов, начинается с 3-го этапа и т.д.

- a)  $S_{2(y)}^{(1)}=0,33*124,0+0,67*126,93=40,92+85,04=125,96$  $S_{2(y)}^{(2)}=0.33*125,96+0.67*121,55=41,57+81,44=123,01$
- $(6)$  A=2\*125,96-123,01=251,92-123,01=128,91  $B=0.49*(125.96-123.01)=0.49*2.95=1.45$
- $B)$  Y=128.91+1.45\*1=130.36
	- 7. Прогнозирование на период времени **t=4:**
- a)  $S_{3(y)}^{(1)}=0,33*140,0+0,67*126,93=46,2+85,04=131,24$  $S_{3(y)}^{(2)}=0,33*131,24+0,67*121,55=43,31+81,44=124,75$
- $(6)$  A=2\*131.24-124.75=262.48-124.75=137.73 B=0,49\*(131,24-124,75)=0,49\*6,49=3,18
- $B)$  Y=137,73+3,18\*1=140,91
	- 8. Прогнозирование на период времени **t=5:**
- a)  $S_{4(y)}^{(1)}=0,33*156,0+0,67*126,93=51,48+85,04=136,52$  $S_{4(y)}^{(2)}=0,33*136,52+0,67*121,55=45,05+81,44=126,49$
- $(6)$  A=2\*136,52-126,49=273,04-126,49=146,55  $B=0,49*(136,52-126,49)=0,49*10,03=4,91$
- $B)$  Y=146,55+4,91\*1=151,46
	- 9. Прогнозирование на период времени **t=6:**
- a)  $S_{5(y)}^{(1)}=0,33*173,0+0,67*126,93=57,09+85,04=142,13$  $S_{5(4)}^{(2)}=0,33*142,13+0,67*121,55=46,90+81,44=128,34$
- $6)$  A=2\*142,13-128,34=284,26-128,34=155,92 B=0,49\*(142,13-128,34)=0,49\*13,79=6,76
- $(B)$  Y=155,92+6,76\*1=162,68

10. Прогнозирование на период времени **t=7:**

- a)  $S_{(y)}^{(1)} = 0,33*122,0+0,67*126,93=40,26+85,04=125,30$ (2) *S*6( *<sup>y</sup>*) =0,33\*125,30+0,67\*121,55=41,35+81,44=122,79
- б) A=2\*125,30-122,79=250,60-122,79=127,81 B=0,49\*(125,30-122,79)=0,49\*2,51=1,23
- в)  $Y=127,81+1,23*1=129,04$ 
	- 11. Прогнозирование на период времени **t=8:**
- a)  $S_{7(y)}^{(1)} = 0,33*152,0+0,67*126,93=50,16+85,04=135,20$ (2) *S*7( *<sup>y</sup>*) =0,33\*135,20+0,67\*121,55=44,62+81,44=126,06
- б) A=2\*135,20-126,06=270,40-126,06=144,34 B=0,49\*(135,20-126,06)=0,49\*9,14=4,48
- в)  $Y=144.34+4.48*1=148.82$ 
	- 12. Прогнозирование на период времени **t=9:**
- a)  $S_{(y)}^{(1)} = 0.33*151,0+0.67*126,93=49,83+85,04=134,87$ (2) *S*8( *<sup>y</sup>*) =0,33\*134,87+0,67\*121,55=44,51+81,44=125,95
- б) A=2\*134,87-125,95=269,95-125,95=143,73 B=0,49\*(134,87-125,95)=0,49\*8,92=4,37
- в) Y=143,79+4,37\*1=148,16
	- 13. Прогнозирование на период времени **t=10:**
- a)  $S_{9(y)}^{(1)} = 0,33*157,0+0,67*126,93=51,81+85,04=136,85$ (2) *S*9( *<sup>y</sup>*) =0,33\*136,85+0,67\*121,55=45,16+81,44=126,60
- б) A=2\*136,85-126,60=273,70-126,60=147,10 B=0,49\*(136,85-126,60)=0,49\*10,25=5,02
- в) Y=147,10+5,02\*1=152,12

Все расчеты по определению параметров методом Брауна сведем в таблицу.

Таблица 4

## Расчетная таблица определения параметров при прогнозировании методом Брауна

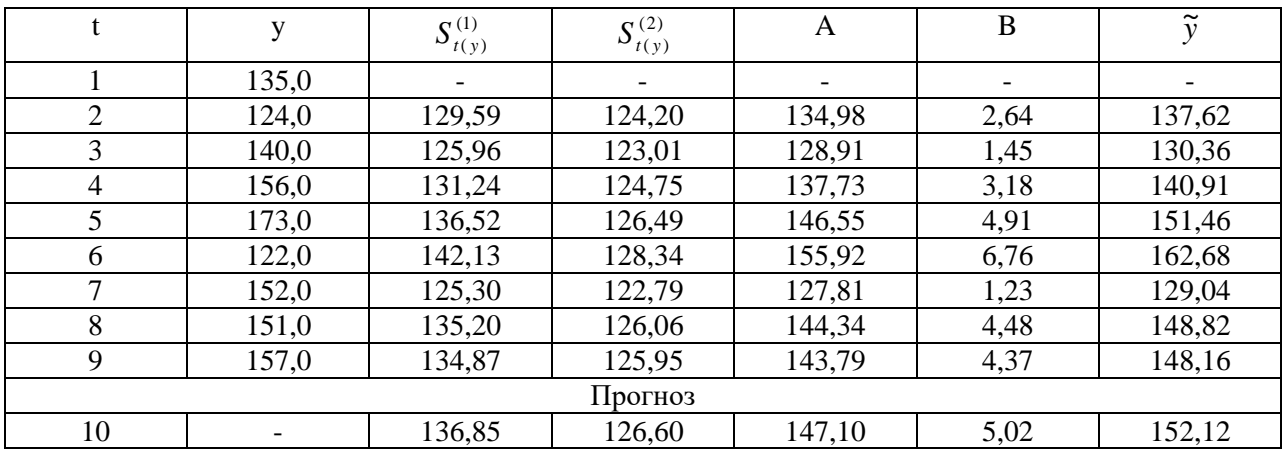

Расчет предельной ошибки объемов продаж товара «S» осуществим по формуле:

$$
\Delta = \sigma_{\text{ocm}} \sqrt{2\alpha + 3\alpha^2 + 3\alpha^2 \tau}
$$

Для расчета среднеквадратического отклонения воспроизводится следующей таблицей.

Таблина 5

Вспомогательная таблица для расчета предельной ошибки прогноза

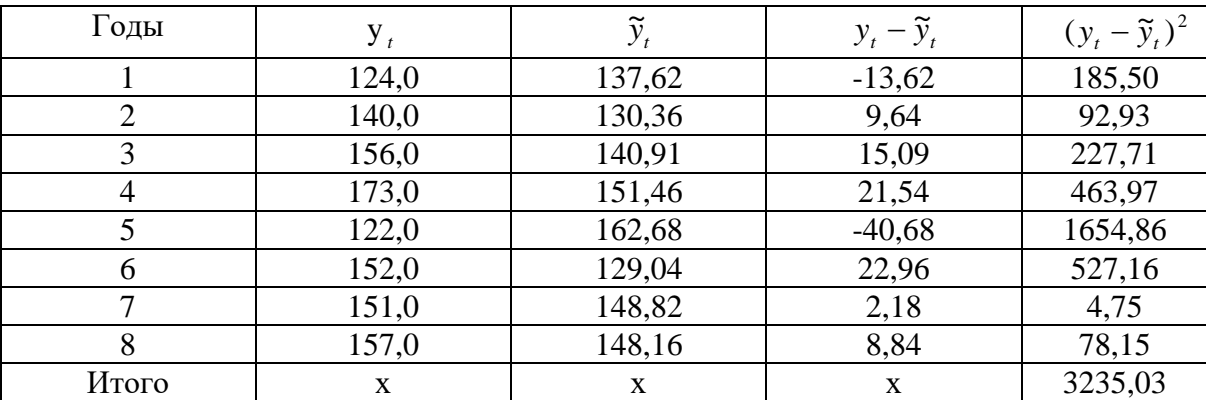

$$
\sigma_{ocm} = \sqrt{\frac{\sum (y_t - \tilde{y}_t)^2}{n - p}} = \sqrt{\frac{3235,03}{8 - 2}} = \pm 23,220.e.
$$
  

$$
\Delta = 23,22 \times \sqrt{2 \times 0,33 + 3 \times 0,33^2 + 3 \times 0,33^2} = \pm 26,68 \text{ J.e.}
$$

Таким образом, используя в прогнозировании метод Брауна (экспоненциальное сглаживание), определили, что объемов продаж товара «S» по предприятию в 10-й год составит 152,12 д.е., с учетом достоверности прогноза 99%, при этом предельная ошибка прогноза равна 26,68 д.е., с достоверностью предельной ошибки 68%.

#### Задания для самоконтроля готовности к занятию:

1. Составить по выданному варианту прогноз продаж товаров используя метод экспоненциального сглаживания.

2. Обосновать прогноз продаж по выданному варианту используя экспертные методы прогнозирования.

## Тема 4: Прогнозирование затрат

## **I. Учебные пели:**

## При выполнении данного практического занятия студент должен:

- изучить основные методы прогнозирования затрат. Ознакомиться с техникой составления прогнозов;

- сформировать чувство ответственности за результат проведенных исследований, так как оно становится основанием для начала производства, получения прогнозных показателей на перспективу.

## В результате изучения темы студенты должны:

## иметь представление:

- о структуре прогнозов затрат;
- о целях и способах составления прогнозов затрат;
- о видах рисков и способах их преодоления, страхования.

## $3$ *Hamb*:

- цели составления прогнозов затрат;
- варианты расчета прогнозов затрат;

• существующие в стране, регионе варианты рисков и оценивать способы их преодоления: страхование, выполнение регламентов, привлечение специалистов и т.п.:

• особенности организации прогнозирования на предприятии.

## үметь:

- работать в команде;
- трезво оценивать возможности при составлении прогнозов производства;

• сравнивать результаты прогнозирования, полученные при использовании разных методов прогнозирования;

• составлять перечень и ранжировать риски, использовать различные варианты их страхования и преодоления;

## «иметь опыт (навык)»:

• выбора структуры и составления прогнозов затрат.

#### II. Учебно-материальное обеспечение

- 1. Раздаточный материал:
- годовая отчётность предприятия;
- отчет о прибылях и убытках;
- $\blacksquare$  данные по регионам РФ.

#### III. Методические указания студентам по подготовке к занятию

Данные о затратах играют ключевую роль в управленческих решениях. Процесс прогнозирования затрат включает три этапа:

1. качественный анализ - позволяет определить ключевые положения о динамике развития проектных затрат;

2. количественный прогноз;

3. проверка основных предположений второго этапа.

## Прогноз общего объема затрат с использованием экстраполяции динамического ряда

Прежде чем производить расчеты по экстраполяции, необходимо наиболее точно определить общую тенденцию изменения объёма затрат математически через какое-либо уравнение: прямой (если он растет равномерно) или кривой типа параболы второго порядка (если объём затрат растет с некоторым ускорением) и т.д.

1. В случае, если экстраполяция производится по прямой, применяют уравнение прямой:

$$
\widetilde{y}_t = a_0 + a_1 t, \quad \text{are}
$$

 $\widetilde{y}_t$  - выровненный объем затрат за период t;

 $a_0$ ,  $a_1$  - параметры уравнения;

t - порядковый номер периодов, моментов времени, годы.

Для нахождения параметров уравнения прямой ( $a_0$ ,  $a_1$ ) решается система уравнений:

$$
\begin{cases} a_0 n + a_1 \sum_{i=1}^n t = \sum y \\ a_0 \sum_{i=1}^n t + a_1 \sum_{i=1}^n t^2 = \sum y t \end{cases}
$$

гле

n - число лет.

у - фактический объем затрат.

Систему уравнений можно упростить, если начинать отсчет с середины ряда. Среднему году присваивается нулевой номер, а остальным - от единицы и до n, причем нумерация к базисному году со знаком (-) минус, а к последнему со знаком (+) плюс. Если  $\sum t = 0$ , то система принимает вид:

$$
\begin{cases} a_0 n = \sum y; \\ a_1 \sum_{i=1}^n t^2 = \sum y t \end{cases}
$$

Откуда,

 $\boldsymbol{n}$ 

$$
a_0 = \frac{\sum y}{n}
$$
;  $a_1 = \frac{\sum y}{\sum x} t^2$ .

Расчет параметров уравнения прямой представить в таблице 6.

Таблица 6

Расчет параметров уравнения прямой

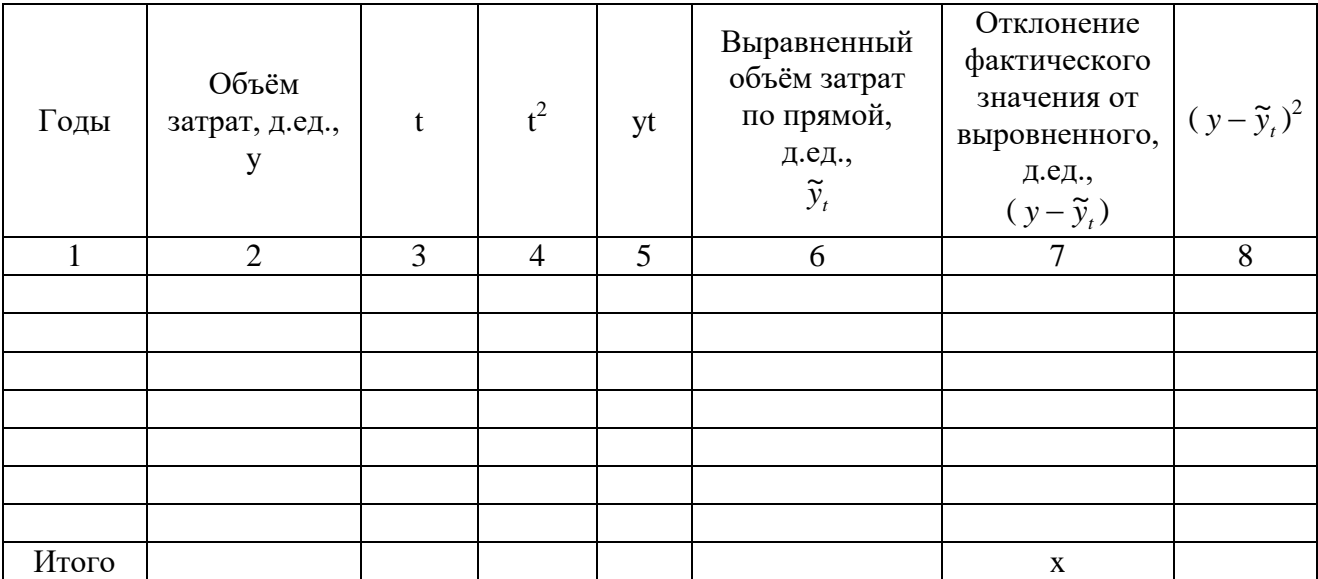

2. В случае, если экстраполяция производится по параболе второго порядка, применяют уравнение:

$$
\widetilde{y}_t = a_0 + a_1 t + a_2 t^2, \text{ }_{\text{E}} \text{E}
$$

 $a_1$  - постоянный рост затрат;

 $a_2$  - ускорение объёма затрат.

Параметры  $a_0$ ,  $a_1$ ,  $a_2$  определяются путем решения системы уравнений:

$$
\begin{cases}\na_0 n + a_1 \sum_{i=1}^n t + a_2 \sum_{i=1}^n t^2 = \sum_{i=1}^n y; \\
a_0 \sum_{i=1}^n t + a_1 \sum_{i=1}^n t^2 + a_2 \sum_{i=1}^n t^3 = \sum_{i=1}^n yt; \\
a_0 \sum_{i=1}^n t^2 + a_1 \sum_{i=1}^n t^3 + a_2 \sum_{i=1}^n t^4 = \sum_{i=1}^n yt^2.\n\end{cases}
$$

Упрощая уравнение параболы для расчета его параметров, получим:

$$
\begin{cases}\na_0 n + a_2 \sum_{i=1}^n t^2 = \sum_{i=1}^n y; \\
a_1 \sum_{i=1}^n t^2 = \sum_{i=1}^n yt; \\
a_0 \sum_{i=1}^n t^2 + a_2 \sum_{i=1}^n t^4 = \sum_{i=1}^n yt^2\n\end{cases}
$$

Расчет параметров уравнения параболы представить в таблице 7.

Таблица 7

## Расчет параметров уравнения параболы

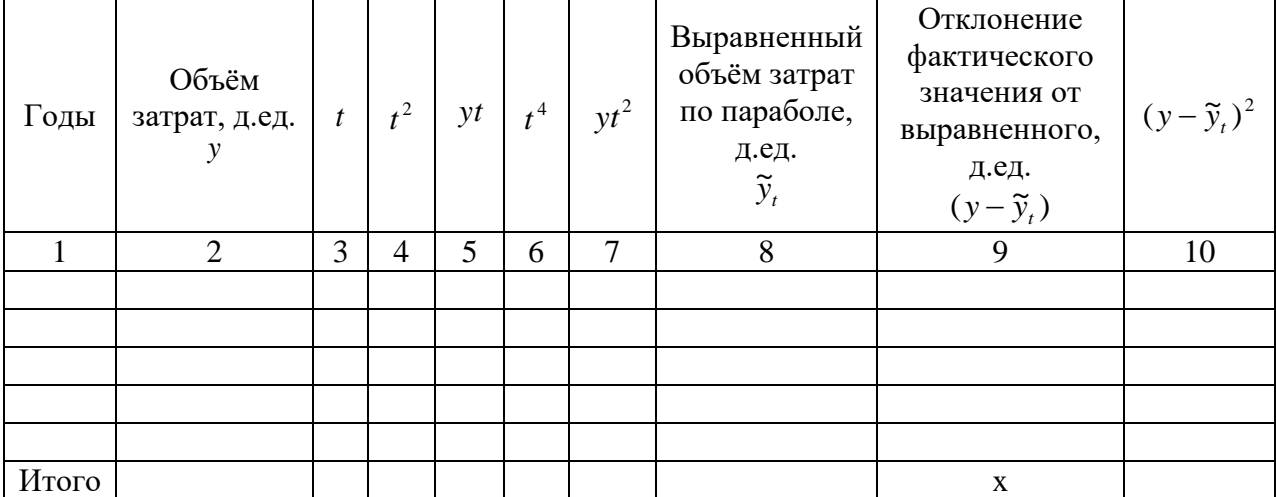

Выбор уравнения для выравнивания объёма затрат определяется условием:

$$
\sum (y - \tilde{y}_t)^2 = \min
$$

При этом может исчисляться также среднеквадратическое отклонение и коэффициент вариации:

ё

$$
\sigma = \sqrt{\frac{\sum (y - \widetilde{y}_t)^2}{n}} \, ; \text{age}
$$

 $\sigma$  - среднеквадратическое отклонение;

 $n$  - длина исходного динамического ряда.

$$
v = \frac{\delta \cdot 100}{\overline{X}}; \text{ r \text{me}}
$$

 $\nu$  - коэффициент вариации;

 $\overline{X}$  - среднее значение объёма затрат за период (  $\overline{X}$  = *n*  $\frac{\sum y}{\sum y}$ .

#### **Задания для самоконтроля готовности к занятию:**

Используя метод экстраполяции динамического ряда, рассчитать общий объём затрат предприятия "XXL"на восьмой и девятый год работы данного предприятия, если известны данные о затратах предприятия за 7 лет (таблица 8).

Таблица 8

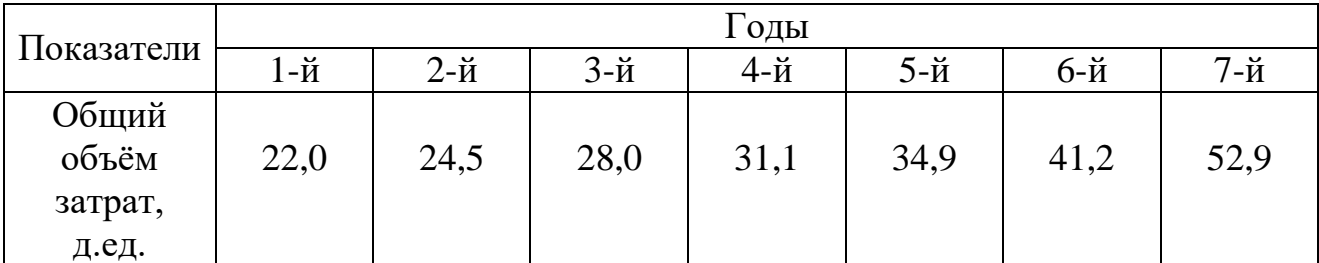

Исходные данные

## *Тема 5: Прогнозирование результатов производственной деятельности*

## **I. Учебные цели:**

## **При выполнении данного практического занятия студент должен:**

- изучить основные методы прогнозирования объёмов производства продукции (товаров, услуг). Ознакомиться с техникой составления прогнозов;

- сформировать чувство ответственности за результат проведенных исследований, так как оно становится основанием для начала производства, получения прогнозных показателей на перспективу. Не грамотно, не полно или недобросовестно выполненные расчеты могут привести к значительным неточностям при определении объёмов производства продукции (товаров, услуг).

#### **В результате изучения темы студенты должны**:

#### *иметь представление:*

- о структуре прогнозов производства;
- о целях и способах составления прогнозов производства;
- о видах рисков и способах их преодоления, страхования.

#### *знать***:**

- цели составления прогнозов производства;
- варианты расчета прогнозов производства;

 существующие в стране, регионе варианты рисков и оценивать способы их преодоления: страхование, выполнение регламентов, привлечение специалистов и т.п.;

особенности организации прогнозирования на предприятии.

#### *уметь***:**

- работать в команде;
- трезво оценивать возможности при составлении прогнозов производства;

 сравнивать результаты прогнозирования, полученные при использовании разных методов прогнозирования;

 составлять перечень и ранжировать риски, использовать различные варианты их страхования и преодоления;

#### **«***иметь опыт (навык***)»:**

выбора структуры и составления прогнозов производства.

## **II. Учебно-материальное обеспечение**

- 1. Раздаточный материал:
- годовая отчётность предприятия;
- отчет о прибылях и убытках;
- данные по регионам РФ.

#### III. Методические указания студентам по подготовке к занятию

На первом этапе применения метода наименьших квадратов осуществляется выбор формы математической кривой, выравнивающей динамический ряд.

Выравнивание динамического ряда может осуществлять:

1. "вручную", путем решения системы уравнений;

2. с использованием для выравнивания различных статистических про грамм: STRAZ, Statistica 6.0, Exel и др.

При использовании первого способа выравнивания - "вручную", выбор формы кривой определяется путём построения динамического поля, т.е. отражение на координатной сети изменений результативного признака во времени.

При выравнивании динамических рядов методом наименьших квадратов рекомендуется применять одну из следующих функций:

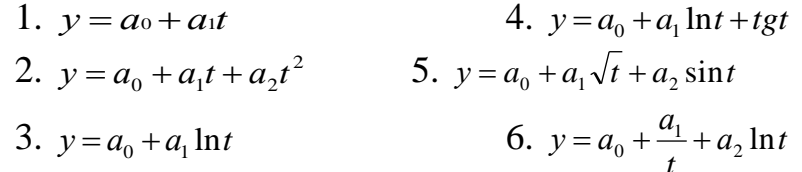

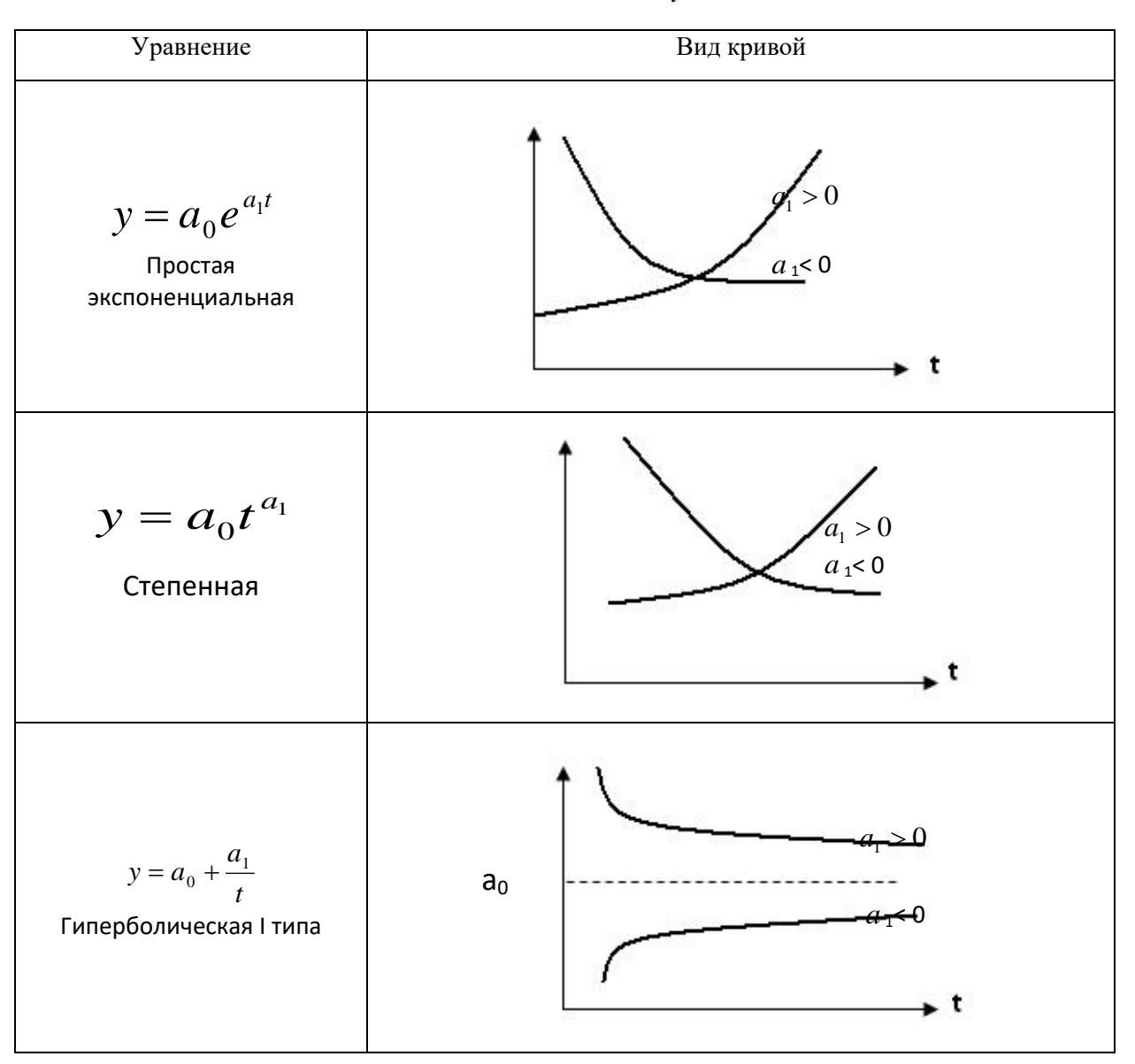

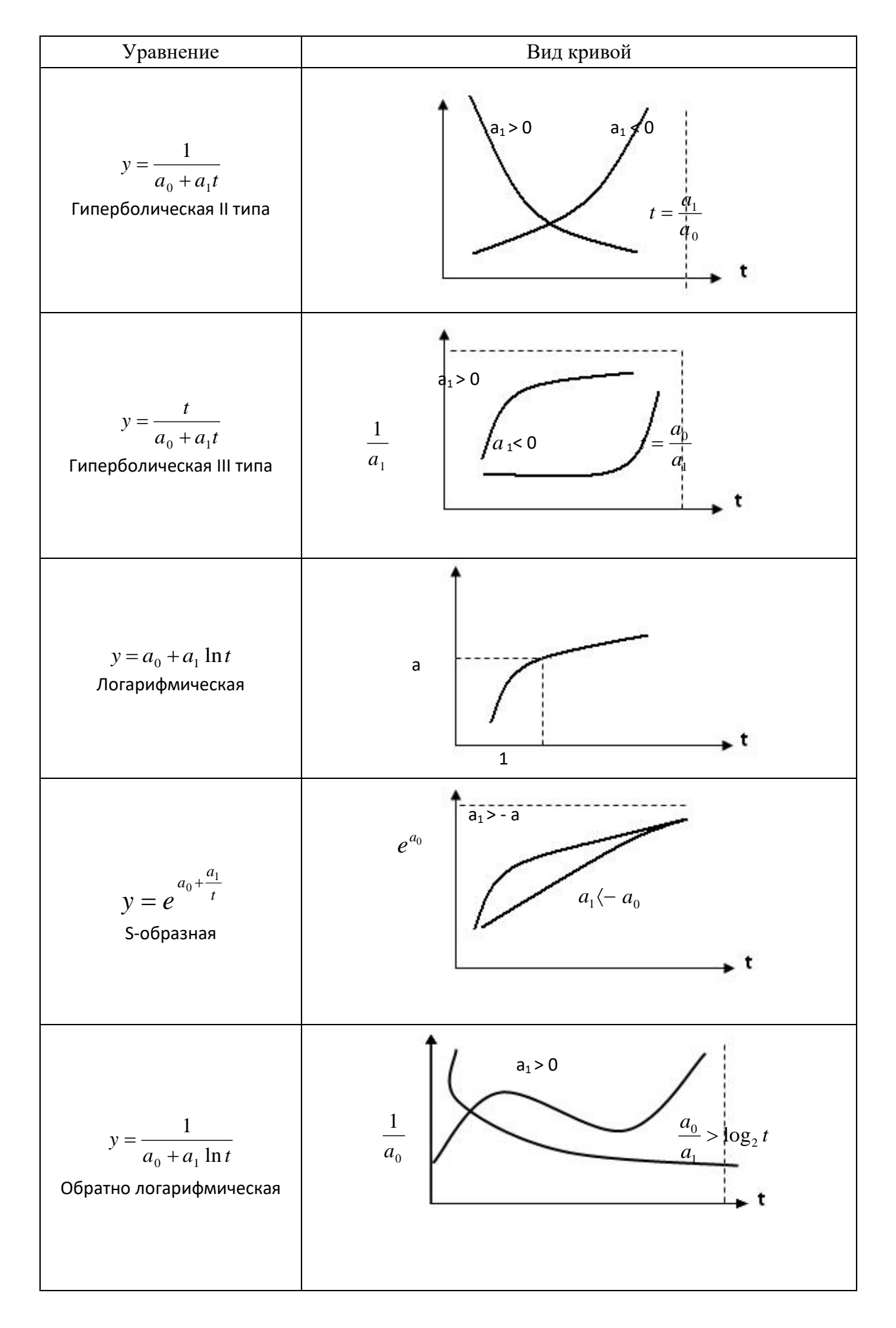

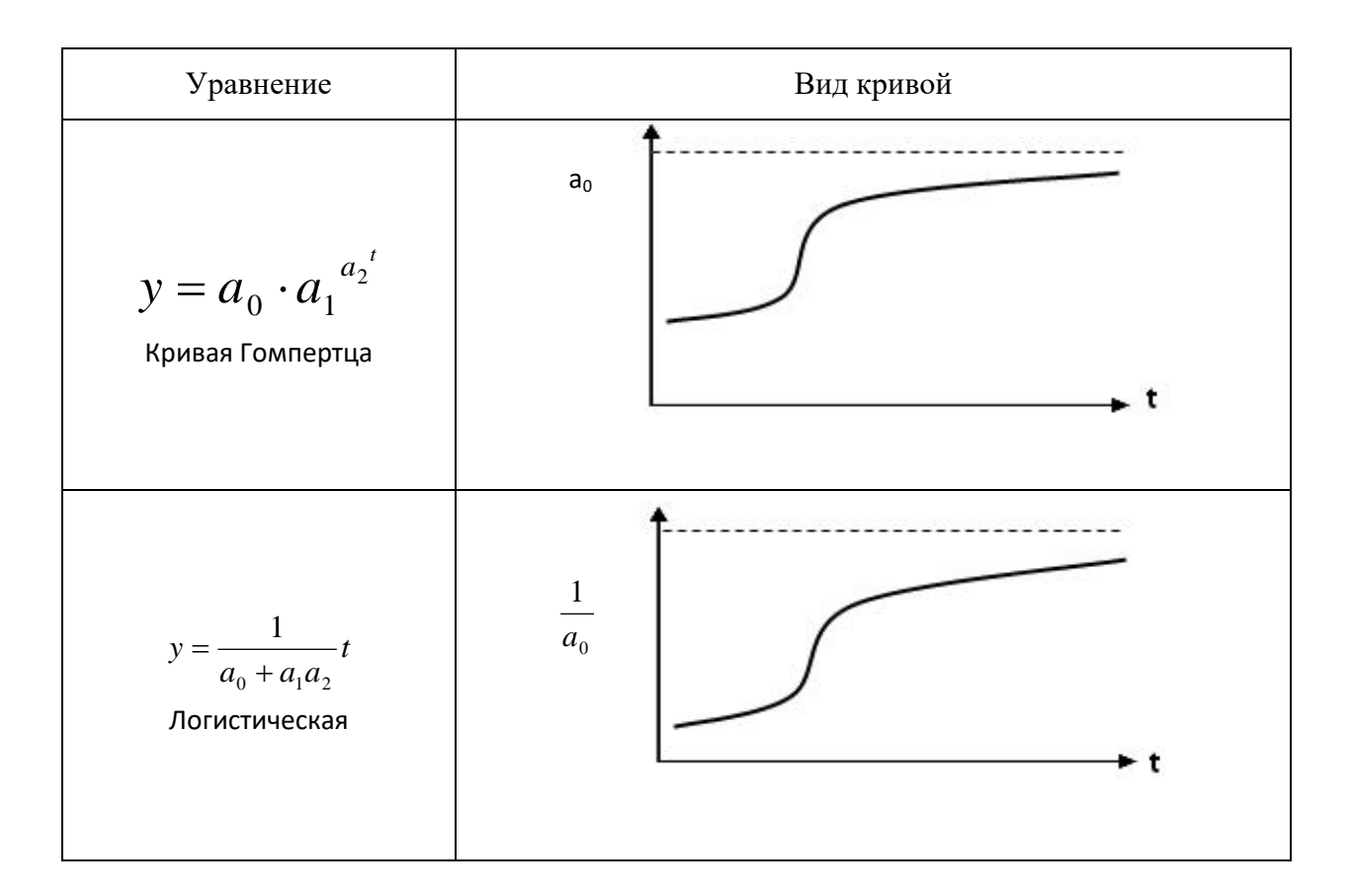

На втором этапе применения МНК находится система нормальных уравнений путем определения частных производных функций:

 $z = \sum [y - (a_0 + a_1 t)]^2$  no  $a_0$  *u*  $a_1$ 

Аналогично, параметры  $a_0$ ,  $a_1$ ,  $a_2$  находят, дифференцируя по  $a_0$ ,  $a_1$ ,  $a_2$ функцию

$$
z = \sum [y - (a_0 + a_1t + a_2t)]^2 \text{ H T.A.}
$$

Выбирается тот вид выравнивающей функции, где коэффициент тесноты связи  $(\mathcal{F}_{y/t})$  имеет наибольшее значение.

Форма расчетной таблицы всецело определяется системой нормальных уравнений. Так, для выравнивающей функции  $y=a_0+a_1t+a_2t^2$  система нормальных уравнений имеет вид:

$$
\begin{cases}\n\sum y = na_0 + \sum t a_1 + \sum t^2 a_2 \\
\sum yt = \sum t a_0 + \sum t^2 a_1 + \sum t^3 a_2 \\
\sum yt^2 = \sum t^2 a_0 + \sum t^3 a_1 + \sum t^4 a_2\n\end{cases}
$$

Соответственно расчетная таблица будет иметь вид:

## Расчетная таблина

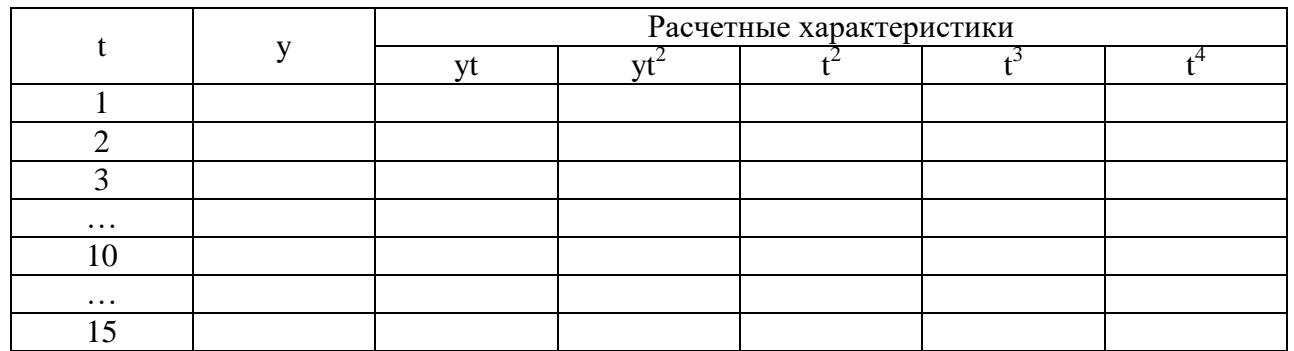

На третьем этапе метода МНК рассчитывается линейный коэффициент корреляции:

 $r_{y/t} = \frac{ty - \bar{t} \times \bar{y}}{\sigma_y \sigma_z}$ , где t – условное обозначение факторного признака; y -

условное обозначение результативного признака;  $\sigma_y \sigma_t$ - среднеквадратические отклонения, определяемые по формулам:

 $\sigma_v = \sqrt{\overline{v^2} - (\overline{y})^2}$  и  $\sigma_t = \sqrt{\overline{t^2} - (\overline{t})^2}$  Данный коэффициент  $r_{v/t}$  определяет тесноту связи для уравнения прямой линии.

Значение коэффициента корреляции изменяется в пределах от -1до +1. считается, что связь между признаками отсутствует, если значение коэффициента заключено в пределах от  $\pm 0$  до  $\pm 0.3$ ; связь слабая от  $\pm 0.3$  до  $\pm 0.5$ ; связь средняя от  $\pm 0.5$  до  $\pm 0.7$ ; связь тесная от  $\pm 0.7$  до  $\pm 0.9$  и очень тесная (высокая) от  $\pm 0.9$  до  $\pm 0.99$ . Если коэффициент корреляции составляет  $\pm 1$ , то говорят о полной функциональной связи.

Таблица 10

Длина ряда (n) Вероятность  $0.95$  $0.99$ 0.576 0.708  $10$  $\dddotsc$  $\dddotsc$  $\ldots$ 15 0,482 0,606  $\ddots$  $\dddotsc$  $\ddot{\phantom{a}}$ 30 0,273 0,354  $\dddotsc$ 100 0,195 0,254

Критические значения  $r_{v/t}$ 

О направлении связи между факторным и результативным признаком свидетельствует знак коэффициента корреляции. Если "-" - связь между показателями обратная, то есть с ростом факторного показателя результат снижается; если "+" - связь прямая, то есть изменение показателей происходит в одном направлении - с ростом фактора результат возрастает.

Используя таблицу 2 критических значений линейного коэффициента корреляции, устанавливается достоверность  $r_{v/t}$ , а значит и достоверность прогноза при применении МНК.

На четвертом этапе определяется предельная ошибка прогноза  $\Delta = t_a \sigma_{\text{com}}$ , где  $t_a$  доверительный коэффициент (при 68% статистической достоверности результатов он равен 1, при 95% - 2);

 $\sigma_{\text{ocm}}$  - среднеквадратическое отклонение, найденное по формуле:

$$
\sigma_{ocm} = \sqrt{\frac{\sum (y_t - \tilde{y}_t)^2}{n - p}}
$$
, где п – длина исходного динамического ряда;

р - число параметров в уравнении прогноза, (если  $a_0, a_1$ , то  $p=2$ );

 $y_t$  – исходное значение динамического ряда,  $\tilde{y}_t$  - выравненные значения динамического ряда.

На пятом этапе находят доверительный интервал прогноза:

$$
\widetilde{y}_t \pm t_\alpha \times \sigma_{ocm}
$$

и оценку прогноза:

$$
V_{\varepsilon} = \frac{\sigma_{\text{ocm}}}{\widetilde{y}_{t}}
$$

При выравнивании динамического ряда с использованием статистических программ выравнивающая функция определяется по наименьшему среднеквадратическому отклонению.

Рассмотрим вышеназванные приёмы выравнивая на конкретных примерах.

Пример. Имеются данные по предприятию об объёмах производства товара «А» (в денежных единицах – д.е.) за десять лет:

Таблина 11

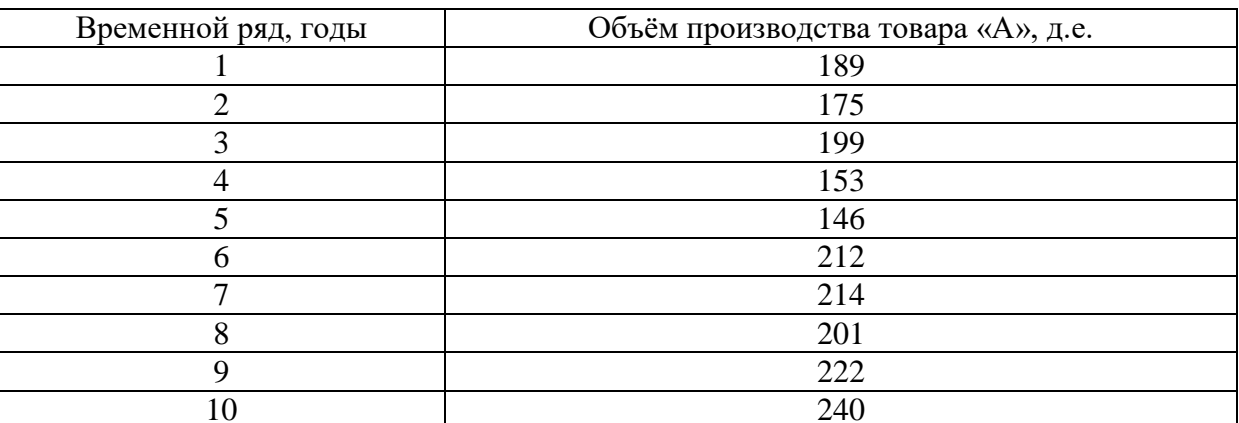

Исходная информация

Используя метод наименьших квадратов требуется рассчитать прогнозные данные на 11-й год. Также необходимо рассчитать предельную ошибку прогноза, определить её достоверность и достоверность самого прогноза.

#### Решение

Как видно из таблицы исходных данных, объём производства товара «А» за десятилетие имеет скачкообразный характер, хотя в последние годы прослеживается тенденция к росту по данному показателю.

На первом этапе метода наименьших квадратов осуществляется выбор формы математической кривой, выравнивающей динамический ряд. Для этого необходимо построить динамическое поле, в котором отражается на координатной плоскости изменение результативного признака во времени.

Как видно из рисунка 4 для выравнивания динамического ряда объёма производства товара «А» можно применять следующие математические функции, которые имеют вид:

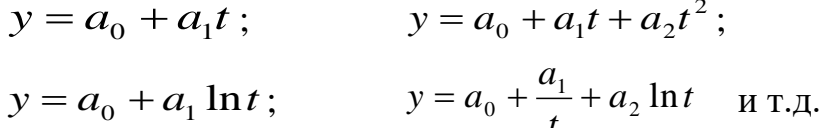

Таблица 12

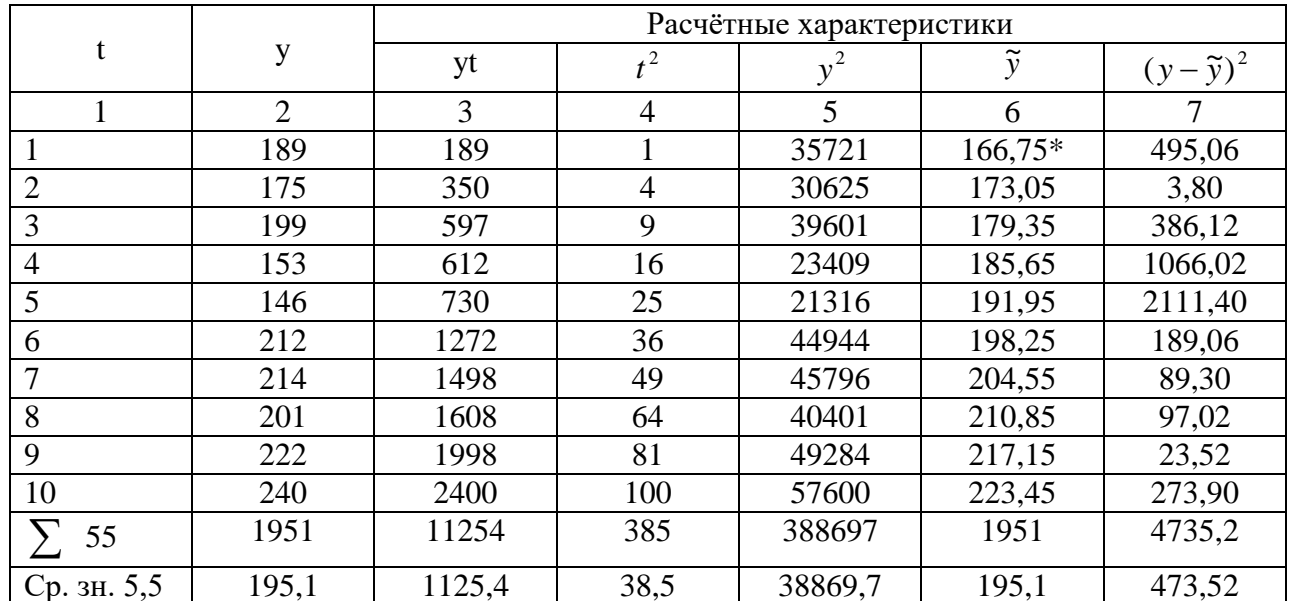

Расчётная таблица

 $*$  -  $\widetilde{y}$  рассчитывается после нахождения параметров  $a_0$  и  $a_1$  (решив систему нормальных уравнений)

На втором этапе применения метода наименьших квадратов находится система нормальных уравнений путём определения частных производных функции.

В качестве выравнивающей функции выбрана *прямая*, тогда:

$$
Z = \sum [y - (a_0 + a_1 t)]^2
$$
 no  $a_0$  u  $a_1$ .

Форма расчётной таблицы всецело определяется системой нормальных уравнений. Так для выравнивающей функции  $y = a_0 + a_1 t$  система нормальных уравнений имеет вид:

$$
\begin{cases}\n\sum y = a_0 n + a_1 \sum t \\
\sum y t = a_0 \sum t + a_1 \sum t^2\n\end{cases}
$$

Соответственно расчётная таблица будет иметь вид:

$$
\begin{cases}\n\sum y = a_0 n + a_1 \sum t \\
\sum y t = a_0 \sum t + a_1 \sum t^2\n\end{cases}
$$
\n
$$
\begin{cases}\n1951 = 10a_0 + 55a_1 \left| 10 \right| \\
11254 = 55a_0 + 385a_1 \left| 55 \right| = \begin{cases}\n195.1 = a_0 + 5.5a_1 \\
204.6 = a_0 + 7a_1\n\end{cases};
$$
\n
$$
\begin{cases}\na_0 = 195.1 - 5.5a_1 \\
204.6 = 195.1 - 5.5a_1 + 7a_1\n\end{cases};
$$
\n
$$
\begin{cases}\na_0 = 195.1 - 5.5a_1 \\
9.5 = 1.5a_1 \\
a_1 = 6.3 \\
a_0 = 195.1 - 5.5 \cdot 6.3\n\end{cases};
$$
\n
$$
\begin{cases}\na_1 = 6.3 \\
a_0 = 160.45\n\end{cases};
$$

Уравнение имеет вид:  $y = 160.45 + 6.3t$ тогда:

\*  $\tilde{y}_1 = 160.45 + 6.3 \times 1 = 166.75 \text{ \nI}.$ e.

Прогноз на 11-й год:

 $\tilde{y}_{11} = 160.45 + 6.3 \times 11 = 229.75 \text{ \nI}.$ e.

На третьем этапе метода наименьших квадратов рассчитывается линейный коэффициент корреляции:

$$
r_{y/t} = \frac{t\overline{y} - \overline{t}\overline{y}}{\sigma_y \sigma_t}
$$

где  $\sigma_y$ ,  $\sigma_t$  - среднеквадратические отклонения:

$$
\sigma_y = \sqrt{\overline{y}^2 - (\overline{y})^2} \quad , \quad \sigma_t = \sqrt{\overline{t}^2 - (\overline{t})^2}
$$

$$
\sigma_y = \sqrt{3886.97 - (195.1)^2} = 28.38
$$
  
\n
$$
\sigma_t = \sqrt{38.5 - (5.5)^2} = 2.87
$$
  
\n
$$
r_{y'_t} = \frac{1125.4 - 5.5 \times 195.1}{28.38 \times 2.87} = 0.640
$$

На четвертом этапе определяем предельную ошибку прогноза:

$$
\Delta = t_{\alpha} \cdot \sigma_{ocm},
$$

где:  $t_a$ - доверительный коэффициент (при 68% статистической достоверности результатов он равен 1, при 95% - 2),  $\sigma_{ocm}$ - среднеквадратическое уравнение, получаемое по формуле:

$$
\sigma_{ocm} = \sqrt{\frac{\sum (y_t - \tilde{y}_t)^2}{n - p}}
$$
;  $\sigma_{ocm} = \pm \sqrt{\frac{4735.2}{10 - 2}} = \pm 24.32$ rp.

$$
\Delta = t_{\alpha} \cdot \sigma_{ocm} = 1 \times 24,32 = \pm 24,32
$$
rp.

Таблица 13

|                |                | Расчётные характеристики |                |                  |             |                  |                   |
|----------------|----------------|--------------------------|----------------|------------------|-------------|------------------|-------------------|
| t              | y              |                          | $y - t$        | $\left  \right $ | $\tilde{y}$ | $(y - y_{cp})^2$ | $(y-\tilde{y})^2$ |
|                |                |                          |                | $t$ ,            |             |                  |                   |
|                | $\overline{2}$ | 3                        | $\overline{4}$ | 5                | 6           | 7                | 8                 |
|                | 189            |                          | 189,00         | 1,000            | 173,05      | 37,21            | 254,4             |
| $\overline{2}$ | 175            | 0,5                      | 87,50          | 0,250            | 188,64      | 404,01           | 186,05            |
| 3              | 199            | 0,33                     | 65,67          | 0,108            | 193,84      | 15,21            | 26,63             |
| $\overline{4}$ | 153            | 0,25                     | 38,25          | 0,062            | 196,44      | 1772,41          | 1887,03           |
| 5              | 146            | 0,20                     | 29,20          | 0,040            | 198,00      | 2410,81          | 2704              |
| 6              | 212            | 0,17                     | 36,04          | 0,028            | 199,04      | 285,61           | 167,96            |
| $\overline{7}$ | 214            | 0,14                     | 29,96          | 0,019            | 199,78      | 357,21           | 202,21            |
| 8              | 201            | 0,13                     | 26,13          | 0,017            | 200,34      | 34,81            | 0,44              |
| 9              | 222            | 0,11                     | 24,42          | 0,012            | 200,74      | 723,61           | 451,99            |
| 10             | 240            | 0,10                     | 24,00          | 0,010            | 201,14      | 2016,01          | 1510,10           |
| 55             | 1951           | 2,93                     | 550,17         | 1,546            | 1951        | 8056,9           | 7390,81           |
| Ср. зн. 5,5    | 195,1          | 0,29                     | 55,02          | 0,155            | 195,1       | 805,69           | 739,08            |

Расчётная таблица

В случае, если в качестве выравнивающей функции выбрана гипербола:

$$
y = a_0 + \frac{a_1}{t}, \text{rge}
$$

у - объём производства товара «А», д.е.;

 $a_0$  - свободный член;

 $a_1$  - коэффициент регрессии;

t - период выравнивания.

Для нахождения неизвестных параметров используют систему нормальных уравнений:  $\overline{c}$ 

$$
\sum y = a_0 n + a_1 \sum \frac{1}{t}
$$
  

$$
\sum y \frac{1}{t} = a_0 \sum \frac{1}{t} + a_1 \sum \left(\frac{1}{t}\right)^2
$$

Решаем систему уравнений:

$$
\begin{cases}\n\sum y = a_0 n + a_1 \sum \frac{1}{t} \\
\sum y \frac{1}{t} = a_0 \sum \frac{1}{t} + a_1 \sum \left(\frac{1}{t}\right)^2; \\
\int 1951 = 10a_0 + 2.93a_1 \\
\int 550.17 = 2.93a_0 + 1.546a_1 \left| 2.93 \right| = \begin{cases}\n195.1 = a_0 + 0.293a_1 \\
187.77 = a_0 + 0.528a_1\n\end{cases} \\
\int a_0 = 195.1 - 0.293a_1 \\
\int 187.77 = 195.1 - 0.293a_1 + 0.528a_1 \\
\int a_0 = 195.1 - 0.293a_1 \\
\int a_1 = -31.19 \\
\int a_0 = 204.24\n\end{cases}
$$
\n
$$
\begin{cases}\na_1 = -31.19 \\
a_0 = 204.24\n\end{cases}
$$
\n
$$
\begin{cases}\n\text{Y} = 204.24 - \frac{31.19}{t} \\
\text{Y} = \text{X} = 204.24 - \frac{31.19}{t} \\
\end{cases}
$$

$$
\tilde{y}_{11} = 204.24 - \frac{31.19}{11} = 201.4
$$
  $\mu$ **c.**

Определяем тесноту связи по формуле:

$$
i = \sqrt{\frac{\sum (y - \tilde{y})^2}{\sum (y - y_{cp})^2}} = \sqrt{\frac{7390.81}{8056.9}} = 0.958
$$

Определяем предельную ошибку прогноза:  $\Delta = t_{\alpha} \cdot \sigma_{ocm}$ , где: t<sub>a</sub> - доверительный коэффициент (при 68% статистической достоверности результатов он равен 1, при 95% - 2),  $\sigma_{\text{com}}$ - среднеквадратическое уравнение, получаемое по формуле:

$$
\sigma_{ocm} = \sqrt{\frac{\sum (y_t - \tilde{y}_t)^2}{n - p}}; \quad \sigma_{ocm} = \pm \sqrt{\frac{7390.81}{10 - 2}} = \pm 30.39 \text{ rp}.
$$

$$
\Delta = t_{\alpha} \cdot \sigma_{ocm} = 1 \times 30,39 = \pm 30,39
$$
rp.

Сведём полученные данные в таблицу 14.

Таблица 14

Прогноз объёма производства товара «А» на 11-й год, д.е.

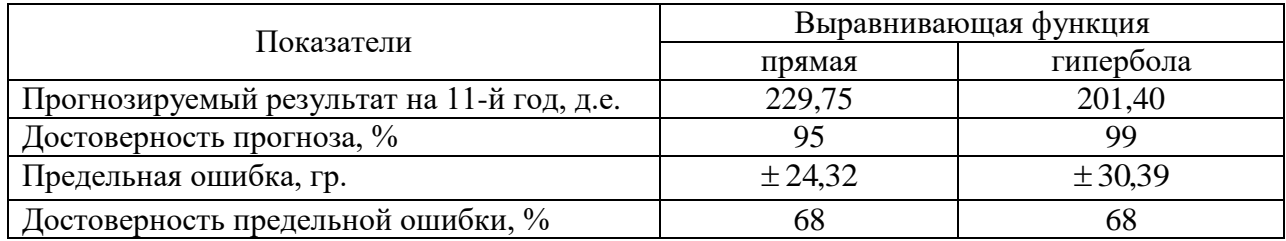

Таким образом, прогнозный результат с наибольшей достоверностью прогноза 99% получен по гиперболе и равен 201,4 д.е. с учетом достоверности предельной ошибки 68%.

#### Задания для самоконтроля готовности к занятию:

1. составьте перечень и обоснуйте набор методов для составления прогноза продаж;

2. сформулируйте и обоснуйте основную цель составления прогноза производства;

3. постройте график фактических и выровненных значений по прогнозируемым показателям;

4. обоснуйте перечень программного обеспечения для составления прогнозов производства;

5. составьте список возможных экспертных методов для прогнозируемого показателя.

## Тема 6: Прогнозирование показателей рыночной конъюнктуры

## **І.** Учебные пели:

## При выполнении данного практического занятия студент должен:

- изучить основные методы прогнозирования показателей рыночной конъюнктуры. Ознакомиться с техникой составления прогнозов;

- сформировать чувство ответственности за результат проведенных исследований, так как оно становится основанием для начала производства, получения прогнозных показателей на перспективу.

## В результате изучения темы студенты должны:

## иметь представление:

- о структуре прогнозов производства;
- о целях и способах составления прогнозов производства;
- о видах рисков и способах их преодоления, страхования.

## знать:

- цели составления прогнозов производства;
- варианты расчета прогнозов производства;

• существующие в стране, регионе варианты рисков и оценивать способы их преодоления: страхование, выполнение регламентов, привлечение специалистов и т.п.:

• особенности организации прогнозирования на предприятии.

## үметь:

- работать в команде;
- трезво оценивать возможности при составлении прогнозов производства;

• сравнивать результаты прогнозирования, полученные при использовании разных методов прогнозирования;

• составлять перечень и ранжировать риски, использовать различные варианты их страхования и преодоления;

## «иметь опыт (навык)»:

• выбора структуры и составления прогнозов производства.

## II. Учебно-материальное обеспечение

- 1. Разлаточный материал:
- годовая отчётность предприятия;
- отчет о прибылях и убытках;
- $\blacksquare$  данные по регионам РФ.

## III. Методические указания студентам по подготовке к занятию **Конъюнктура рынка** – это:

- совокупность условий, определяющих рыночную ситуацию;

- конкретная экономическая ситуация, сложившаяся на рынке в данный момент времени или какой-то период времени и отражающая текущее соотношение спроса и предложения;

- состояние экономики на данный момент времени, определяемое изменениями различных экономических показателей.

#### Исследование конъюнктуры рынка предполагает изучение:

- рыночных показателей - ёмкости рынка, уровня насыщения рынка;

- рыночных долей предприятий;

- показателей спроса на товары;

- показателей материального производства, показывающих предложение товаров на рынках;

- цен.

#### Использование в прогнозировании метода скользящих средних

Нередко динамические ряды характеризуются резкими колебаниями показателей по годам. При этом достоверность расчетов резко падает. Также доверительные границы прогноза, определяемые средней ошибкой, оказываются шире колебаний показателей в динамическом ряду.

В этом случае, при прогнозировании показателей сильно колеблющихся динамических рядов используют метод скользящих средних. Правомерно использование данного метода при выравнивании динамических рядов, имеющих тесную и умеренную связь с фактором времени t. Уменьшение размаха колебаний достигается путем замены значений средней арифметической величиной показателей. Величина интервала сглаживания (р) может принимать любое значение в интервале (2,n-1), где n - длина динамического ряда.

Оптимальное значение интервала сглаживания р определяется путем многовариантных расчетов динамических рядов, по каждому из которых осуществляется применение МНК, вычисление коэффициента корреляции, наивысшее значение которого по модулю и устанавливает искомый оптимум.

Укороченный динамический ряд, состоящий из скользящих средних, выравнивается методом наименьших квадратов по прямой линии или другой функции. На основе полученного уравнения осуществляется прогноз показателей.

Для любого интервала скользящая средняя исчисляется по формуле:

$$
\overline{y}_k^{(p)} = \frac{\sum_{i=k}^{P+k-1} y_i}{P}, \qquad \text{rge}
$$

 $y_i$  - i-е наблюдение ряда (i=1,2,...n);  $\overline{y}_k^{(p)}$  - k-я скользящая средняя при интервале P (k=1,2,...n-(P-1)).

Например, для Р=5 первая скользящая средняя будет равна:

$$
\overline{y}_1^{(5)} = \frac{\sum_{i}^{5} y_i}{5} = \frac{y_1 + y_2 + y_3 + y_4 + y_5}{5},
$$

а последняя скользящая средняя:

$$
\overline{y}_{n-4}^{(5)} = \frac{\sum_{i=n-4}^{n} y_i}{5} = \frac{y_{n-4} + y_{n-3} + y_{n-2} + y_{n-1} + y_n}{5}.
$$

В случае краткосрочного и среднесрочного прогноза на трех-пятилетие (m=3-5 лет) предельная ошибка  $\Delta = \frac{a - bc}{\sqrt{m}}$  $t_{\alpha}$  $\Delta = \frac{t_{\alpha} \sigma_{ocm}}{\sqrt{2}}$  .

**Пример.** Имеются данные об уровне цен на товар «N» за десять лет:

Таблица 15

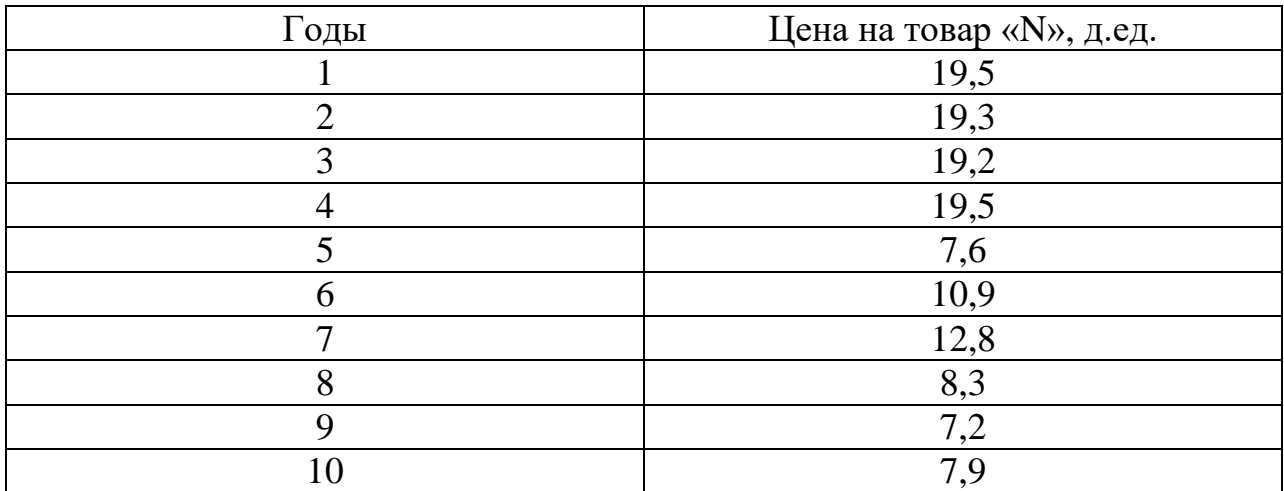

Исходная информация

Используя метод скользящих средних требуется рассчитать прогнозное значение цены на товар «N» на 11 год продаж. Также необходимо рассчитать предельную ошибку прогноза, определить её достоверность и достоверность самого прогноза.

#### **Решение**

Для динамического ряда цены выбираем следующие интервалы сглаживания – р=2; р=3. Расчетные значения полученных динамических рядов отобразим в таблице 16.

Анализ динамических рядов по разным интервалам сглаживания проводим с помощью программы STRAZ.

Таблица 16

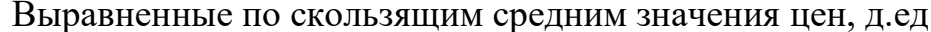

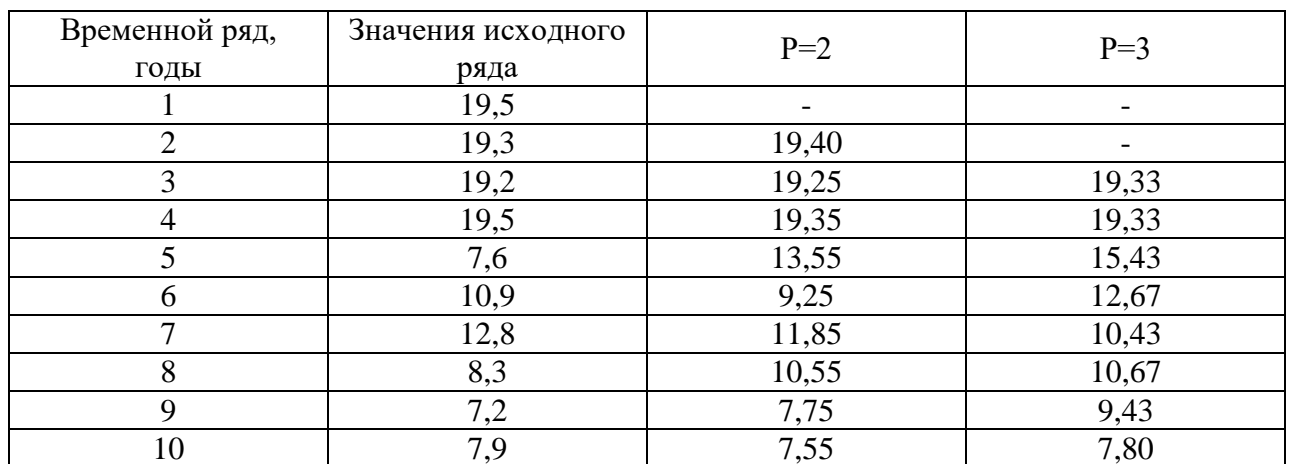

При р=2:  $\frac{19,5+19,3}{2}$  = 19,40;  $\frac{19,3+19,2}{2}$  = 19,25 и т.д.

При р=3:  $\frac{19,5+19,3+19,2}{3}$  = 19,33;  $\frac{19,3+19,2+19,5}{3}$  = 19,33 и т.д.

Рассмотрим анализ динамического ряда цен на товар «N», при интервале сглаживания равном 2 (р=2).

Наименьшее среднее квадратическое отклонение (остаточное), равное 1,686 (приложение 2) у параболы второго порядка. Следовательно, рассчитываем коэффициент корреляции  $(r_{y}$ ) исходя из выравненных значений урожайности именно для этого тренда.

Таблица 17

Вспомогательная таблица для расчета коэффициента корреляции

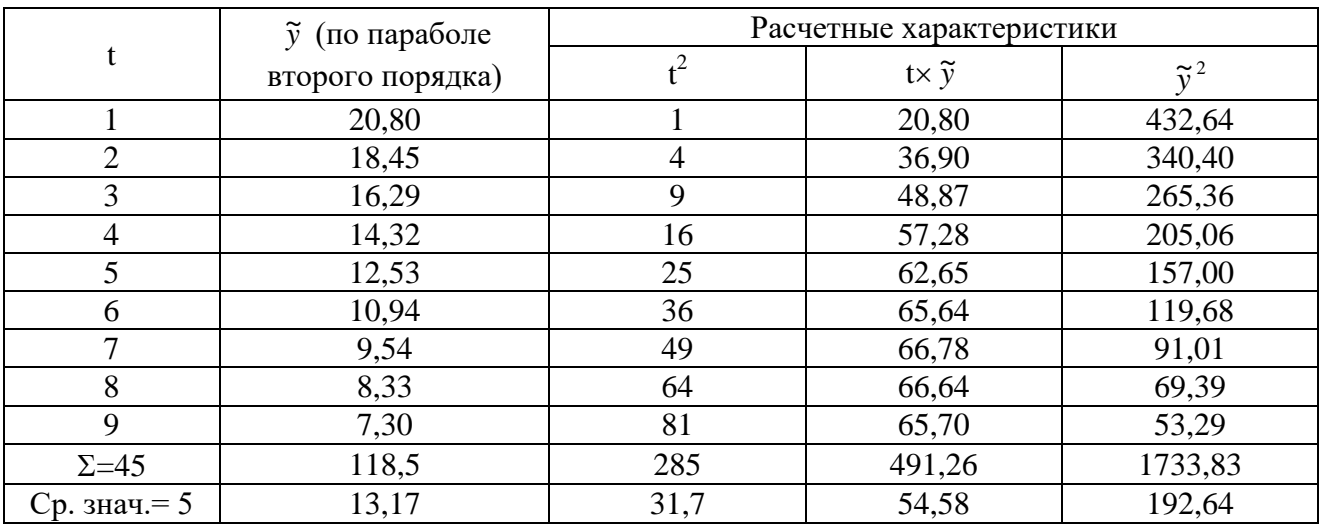

Для расчета коэффициента корреляции определим среднеквадратические отклонения:

$$
\sigma_y = \sqrt{192.6 - (13.1)^2} = 4.6;
$$
\n
$$
\sigma_t = \sqrt{31.7 - (5)^2} = 2.6;
$$
\n
$$
r_{y'_t} = \frac{t\overline{y} - \overline{t}\overline{y}}{\sigma_y \sigma_t} = \frac{54.6 - 5 \times 13.1}{4.6 \times 2.6} = -0.908.
$$

Рассмотрим анализ динамического ряда цен на товар «N» при интервале сглаживания равном 3 (р=3).

При анализе динамического ряда цен на товар «N» при интервале сглаживания  $p=3$  наименьшее среднеквадратическое отклонение (0,894) у линейного тренда - показательной функции с основанием 10. Рассчитаем коэффициент корреляции для выровненных значений по данной функции (таблица 18).

Таблина 18

Вспомогательная таблица для расчета коэффициента корреляции

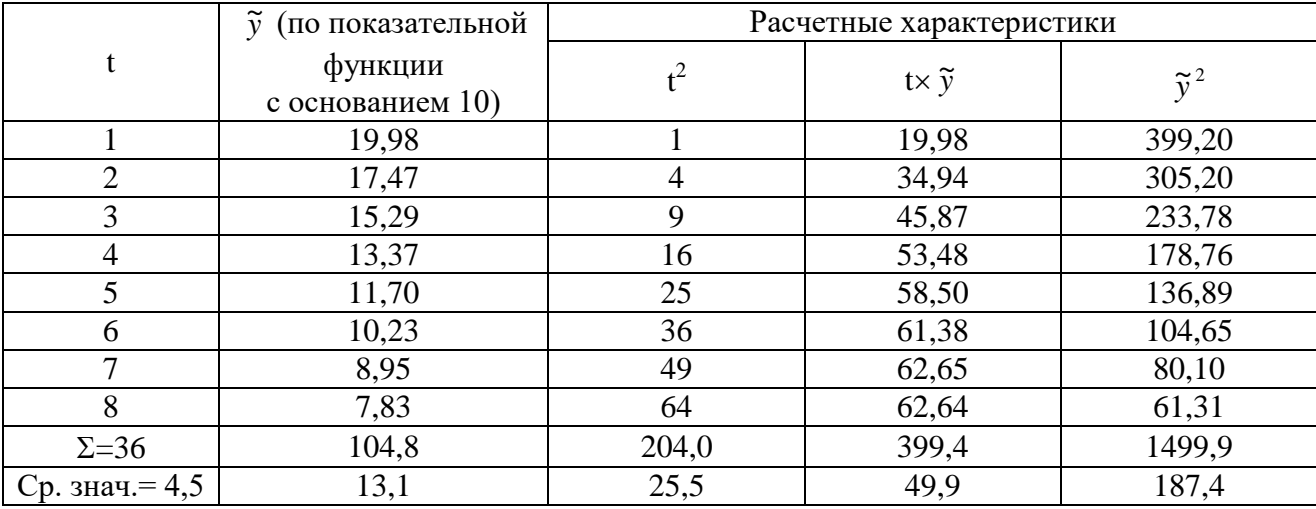

Для расчета коэффициента корреляции определим среднеквадратические отклонения:

 $\sigma_{v} = \sqrt{187.4 - (13.1)^2} = 4.0$ ;  $\sigma_t = \sqrt{25.5 - (4.5)^2} = 2.3$ ;

Линейный коэффициент корреляции в данном случае будет равен:

$$
r_{y'_t} = \frac{t\bar{y} - \bar{t}\bar{y}}{\sigma_y \sigma_t} = \frac{49.9 - 4.5 \times 13.1}{4.0 \times 2.3} = -0.989.
$$

Итак, сравним значения полученных линейных коэффициентов корреляции и по наибольшему значению данного коэффициента определим выравнивающую функцию:

$$
|-0.908\langle |-0.989| \text{ to } \text{ect}_b(0.908<0.989),
$$

С учетом экспертной оценки прогнозируемая цена на товар «N», выше при интервале сглаживания  $p=3$ .

Укороченный динамический ряд, состоящий из скользящих средних  $(p=3)$ , выравнивается, как уже было отмечено выше, по линейному тренду - показательной функции с основанием 10, имеющему следующий вид:

$$
v = 10^{(1.359 - 0.058t)}
$$

На основе полученного уравнения осуществим прогноз показателей цены на товар «N». Определим  $\tilde{y}_9$  при t=9:

$$
\widetilde{y}_9^{(3)} = 10^{(1.359 - 0.058 \times 9)} = 10^{0.837} = 6.87
$$

Осуществим запись первой полученной прогнозной средней в следующем виде:

$$
\widetilde{y}_9^{(3)} = \frac{y_9 + y_{10} + x_{11}}{3}, \text{ rge}
$$

 $y_9$  - фактическое значение цены на товар «N» в 9 году (7,2 д.ед.);

 $y_{10}$  - фактическое значение цены на товар «N» в 10 году (7,9 д.ед.);

 $x_{11}$  - прогнозное значение цены на товар «N» на 11 год:

 $\tilde{v}_o^{(3)}$  - прогнозное значение цены на товар «N» на 11 год.

$$
6.87 = \frac{7.2 + 7.9 + x_{11}}{3}
$$

 $x_{11} = 5.51 \text{ д.}$ ед.

Итак, прогнозируемый уровень цены на товар «N» на 11 год продаж при применении метода скользящих средних с интервалом сглаживания р=3 составил 5.51 д.ед.

Рассчитаем предельную ошибку прогноза по формуле:

$$
\Delta = \frac{t_{\alpha} \times \sigma_{ocm}}{\sqrt{m}} , \text{где}
$$

 $m -$ число лет прогноза (m=1).

Необходимые для расчета данные сведем в следующей таблице.

#### Таблина 19

| Годы           | $y_t$ (p=3) | $\tilde{y}_{t}$ (p=3) | $y_t - \widetilde{y}_t$ | $(y_t - \tilde{y}_t)^2$ |
|----------------|-------------|-----------------------|-------------------------|-------------------------|
|                | 19,33       | 19,98                 | $-0,65$                 | 0,42                    |
| $\overline{2}$ | 19,33       | 17,47                 | 1,87                    | 3,46                    |
| 3              | 15,43       | 15,29                 | 0,14                    | 0,02                    |
| $\overline{4}$ | 12,67       | 13,37                 | $-0,70$                 | 0,49                    |
| 5              | 10,43       | 11,70                 | $-1,27$                 | 1,61                    |
| 6              | 10,67       | 10,23                 | 0,44                    | 0,19                    |
| 7              | 9,43        | 8,95                  | 0,48                    | 0,23                    |
| 8              | 7,80        | 7,83                  | $-0,03$                 | 0,001                   |
| Итого          | X           | X                     | X                       | 6,42                    |

Вспомогательная таблица для расчета предельной ошибки прогноза

Определяем среднеквадратическое отклонение:

$$
\sigma_{ocm} = \sqrt{\frac{\sum (y_t - \tilde{y}_t)^2}{n - p}} = \sqrt{\frac{6.42}{8 - 2}} = \pm 1.03\frac{y}{2a}
$$

 $t_{\alpha}$  - принимаем равным 2 (достоверность результатов 95%). Тогда предельная ошибка прогноза будет равна:

$$
\Delta = \frac{t_{\alpha} \times \sigma_{ocm}}{\sqrt{m}} = \frac{2 \times 1.03}{\sqrt{1}} = \pm 1.19
$$
д.ед.

Таким образом, прогнозирование цены на товар «N» по методу скользящих средних с интервалом сглаживания р=3 составит 5,51 д.ед. с линейным коэффициентом корреляции равным 0,989, что свидетельствует о достоверности прогноза на 99%. При этом предельная ошибка прогноза равна 1,19 д.ед. с достоверностью результатов 95%.

#### Задания для самоконтроля готовности к занятию:

1. постройте график фактических и выровненных значений по прогнозируемым показателям;

2. обоснуйте перечень программного обеспечения для составления прогнозов показателей рыночной конъюнктуры;

3. составьте список возможных экспертных методов для прогнозирования показателей рыночной конъюнктуры.

## Тема 7: Прогнозирование рисков деятельности предприятия

## **І.** Учебные пели:

## При выполнении данного практического занятия студент должен:

- изучить основные методы прогнозирования рисков. Ознакомиться с техникой составления прогнозов;

- сформировать чувство ответственности за результат проведенных исследований, так как оно становится основанием для начала производства, получения прогнозных показателей на перспективу.

## В результате изучения темы студенты должны:

## иметь представление:

- $\blacksquare$  о структуре прогнозов;
- о целях и способах составления прогнозов;
- о видах рисков и способах их преодоления, страхования.

## знать:

- цели прогнозирования рисков деятельности предприятия;
- варианты расчета рисков;

• существующие в стране, регионе варианты рисков и оценивать способы их преодоления: страхование, выполнение регламентов, привлечение специалистов и т.п.:

• особенности организации прогнозирования на предприятии.

## үметь:

- работать в команде;
- трезво оценивать возможности при прогнозировании рисков;

• сравнивать результаты прогнозирования, полученные при использовании разных методов прогнозирования;

• составлять перечень и ранжировать риски, использовать различные варианты их страхования и преодоления;

## «иметь опыт (навык)»:

• выбора структуры и прогнозирования рисков.

## II. Учебно-материальное обеспечение

- 1. Разлаточный материал:
- годовая отчётность предприятия;
- отчет о прибылях и убытках;
- $\blacksquare$  данные по регионам РФ.

## III. Методические указания студентам по подготовке к занятию  $Puck - 3TO:$

- характеристика ситуации, имеющей неопределённость исхода, при обязательном наличии неблагоприятных последствий.

- вероятность возможной нежелательной потери чего-либо при плохом

стечении обстоятельств.

*Задание 1.* Производственные мощности предприятия обеспечивают выпуск (Qm) 200 ед. продукции. Прогнозируемая цена за единицу продукции (р) 5 усл. ед., постоянные затраты (FC) 500 усл. ед., переменные затраты (VC) 200 усл. ед., предполагаемая выручка от реализации продукции (Sm) 1000 усл. ед. Определить планируемый объем реализуемой продукции по зонам риска (для зоны катастрофического риска; зоны критического риска; зоны допустимого риска).

#### **Последовательность решения:**

1. Зона катастрофического риска (риска банкротства) возникает, если планируемый и обеспеченный объем реализации продукции будет меньше объема, соответствующего точке бездоходности:  $0 \leq Q$ пл.  $\leq Q^{**}$ .

Точка бездоходности характеризует такие показатели плана будущего производства, когда выручка от реализации сможет покрыть только постоянные издержки предприятия.

Координаты точки бездоходности {Q\*\*, S\*\*} рассчитываются по зависимостям:

• объем производства:  $Q^{**} = FC / p$ ;

 $(**_{\text{B}H}$ ручка от реализации продукции:  $S^{**} = FC$ )

В этой рисковой ситуации производство и реализация продукции не оправдывают рыночных ожиданий. Предприятие целесообразно закрыть (если оно производит монопродукт) или перепрофилировать для создания принципиально новых образцов товаров на основе инновационной политики.

2. Зона критического риска (риск потери платежеспособности) возникает, если планируемый объем реализации продукции больше точки бездоходности, но не достигает порогового (рентабельного) объема: Q\*\*≤Qпл.≤Q\*.

Пороговый объем продаж (Q\*) – количество единиц продукции, которое необходимо продать для покрытия затрат:

• объем производства:  $Q^* = FC / p - v$ ;

(\*пороговая выручка S\* или порог рентабельности рассчитывается по формуле:  $S^* = FC \times p / p - v$ ).

В данной рисковой ситуации предприятию целесообразно продолжать производство и реализацию продукции, даже если оно будет терпеть частичные убытки. Однако необходимо предпринять дополнительные меры, ускоряющие достижение точки безубыточности.

К числу этих мер, прежде всего, следует отнести рациональное использование производственных ресурсов (уменьшение переменных удельных издержек) и увеличение цен при условии повышения конкурентоспособности продукции.

3. Зона допустимого риска. Границей данной зоны является нормативное значение зоны безопасности:  $Q^* < Q$ пл.  $\leq QD$ .

В этом случае планируемый объем реализации продукции должен быть ра-

вен: Опл. =  $\text{OE} = \text{O}^*/1$  - КБН,

где КБН – нормативный уровень расчетной прибыли. В экономической литературе величина запаса финансовой прочности рекомендуется в пределах от  $10\%$  до 25 – 30%.

(\*пороговая выручка SБ или порог рентабельности рассчитывается по формуле:  $SB = OB \times p$ ).

\*Увеличение объема продаж в данной зоне может быть обеспечено воздействием на рыночный спрос с помощью эффективной маркетинговой политики продвижения товаров.

*Задание 2.* Известно, что при вложении капитала в мероприятие А из 120 случаев прибыль 25 тыс. руб. была получена в 48 случаях, прибыль 20 тыс. руб. – 36 случаях, прибыль 30 тыс. руб. – 36 случаях. При вложении капитала в мероприятие В из 100 случаев прибыль 40 тыс. руб. получена в 30 случаях, прибыль 30 тыс. руб. – 50 случаях, прибыль 15 тыс. руб. – 20 случаях.

Необходимо определить в какое мероприятие вложение капитала является наименее рискованным?

#### **Последовательность решения:**

1. Определяем меру риска при вложении капитала в мероприятие А (рассчитываем математическое ожидание; дисперсию; среднеквадратическое отклонение; коэффициент вариации).

2. Определяем меру риска при вложении капитала в мероприятие В (рассчитываем математическое ожидание; дисперсию; среднеквадратическое отклонение; коэффициент вариации).

Вывод: Проект \_\_\_\_\_ является менее рискованным.

*Задание 3.* Компания «Консервсушпрод» небольшой производитель отдельных продуктов из овощей на экспорт. Один из продуктов – томатная паста – поставляется в страны ближнего зарубежья. Генеральный директор должен решить, сколько ящиков томатной пасты следует производить в течение месяца. Возможный спрос на продукцию в течение месяца может составить 6, 7, 8, 9 ящиков. Вероятность спроса вышеприведенных вариантов соответственно равна 0,1; 0,3; 0,5 и 0,1. Затраты на производство одного ящика 45 усл. ед. Каждый ящик продается по 95 усл. ед. Если ящик не продается в течение месяца, продукция портится.

Необходимо определить наиболее оптимальный вариант производства продукции.

#### **Последовательность решения:**

1. Составляем матрицу эффективности выпуска продукции.

## Таблица 20

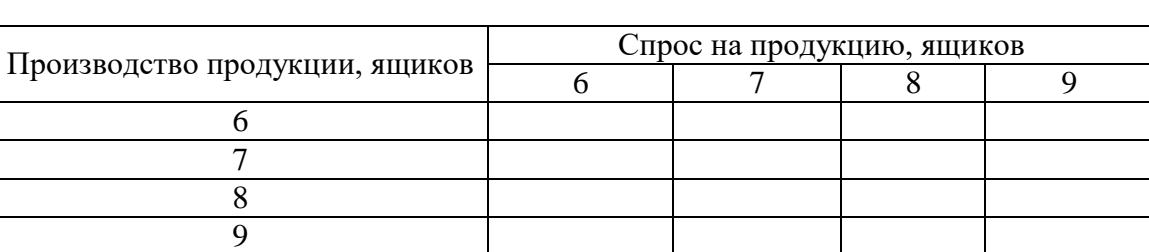

## Матрица эффективности выпуска томатной пасты (усл. ед.)

2. Устанавливаем наиболее оптимальный вариант производства продукции *по критерию математическое ожидание и среднее отклонение*:

а) определяем средне ожидаемую прибыль и меру риска при производстве 6 ящиков томатной пасты в месяц (рассчитываем математическое ожидание; дисперсию; среднеквадратическое отклонение; коэффициент вариации).

б) определяем средне ожидаемую прибыль и меру риска при производстве 7 ящиков томатной пасты в месяц (рассчитываем математическое ожидание; дисперсию; среднеквадратическое отклонение; коэффициент вариации).

в) определяем средне ожидаемую прибыль и меру риска при производстве 8 ящиков томатной пасты в месяц (рассчитываем математическое ожидание; дисперсию; среднеквадратическое отклонение; коэффициент вариации).

г) определяем средне ожидаемую прибыль и меру риска при производстве 9 ящиков томатной пасты в месяц (рассчитываем математическое ожидание; дисперсию; среднеквадратическое отклонение; коэффициент вариации).

Вывод: Наиболее оптимальным является вариант производства\_\_ ящиков томатной пасты с точки зрения доходности и риска.

3. Устанавливаем наиболее оптимальный вариант производства продукции *по критерию гарантированного результата (максиминный критерий Вальда)*: Вывод: Наиболее оптимальным является вариант производства\_\_ ящиков.

4. Устанавливаем наиболее оптимальный вариант производства продукции

*по критерию оптимизма:*

Вывод: Наиболее оптимальным является вариант производства\_\_ ящиков.

5. Устанавливаем наиболее оптимальный вариант производства продукции *по критерию пессимизма:*

Вывод: Наиболее оптимальным является вариант производства\_\_ ящиков.

6. Устанавливаем наиболее оптимальный вариант производства продукции *по критерию минимаксного риска Сэвиджа:*

а) составляем матрицу риска выпуска продукции.

## Таблица 21

## Матрица риска выпуска томатной пасты (усл. ед.)

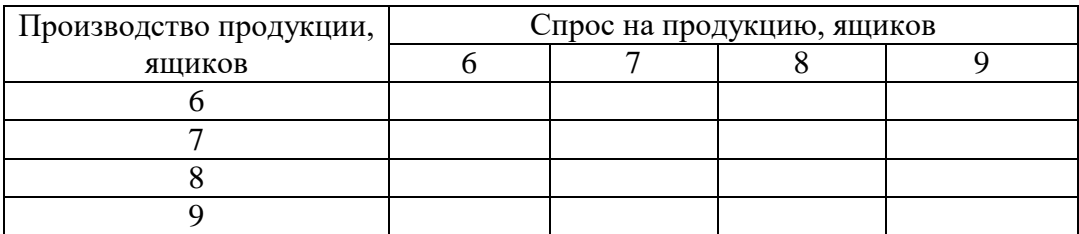

Вывод: Наиболее оптимальным является вариант производства\_\_ ящиков.

7. Устанавливаем наиболее оптимальный вариант производства продукции *по критерию Гурвица* относительно матрицы эффективности:

Вывод: Наиболее оптимальным является вариант производства\_\_ ящиков. Обобщающий вывод.

## **Задания для самоконтроля готовности к занятию:**

1. Зоны риска и кривая риска

2. Оценка степени риска по критериям математическое ожидание и среднее отклонение

3. Оценка степени риска по критерию гарантированного результата (максимальный критерий Вальда)

4. Оценка степени риска по критерию оптимизма

5. Оценка степени риска по критерию пессимизма

6. Оценка степени риска по критерию минимаксного риска Сэвиджа

7. Оценка степени риска по критерию обобщенного максимина Гурвица

## **Список рекомендуемой литературы**

1. Бизнес-планирование: учеб. / под ред. В.М. Попова, С.И. Ляпунова и С.Г. Млодика. 2-е изд., перераб. и доп. М.: Финансы и статистика, 2009. 816 с.

2. Гранатуров В.М.Экономический риск. Сущность. Методы измерения. Пути снижения: учеб. пособие. М.: Дело и Сервис, 2002. 160 с.

3. Круи М., Галай Д., Марк Р. Основы риск-менеджмента: учеб. пособие. М.: Юрайт, 2014. 390 с.

4. Кузьмицкая А.А. Особенности и основные направления развития стратегического планирования на предприятиях АПК // Инновации в экономике, науке и образовании: концепции, проблемы, решения: материалы международной научно-методической конференции. Брянск: Изд-во Брянская ГСХА, 2014. С. 137-143.

5. Кузьмицкая А.А., Дьяченко О.В., Озерова Л.В. Современные аспекты бизнес-планирования в коммерческой деятельности // Разработка концепции экономического развития, организационных моделей и систем управления АПК: сб. науч.х тр. Брянск: Изд-во Брянский ГАУ, 2015. С. 50-58.

6. Кузьмицкая А.А., Кулакова Т.М. Основные направления совершенствования работы по внутрихозяйственному планированию на сельскохозяйственных предприятия // Вестник Брянской государственной сельскохозяйственной академии». 2012. № 3. С.39-42.

7. Бизнес-планирование: учебно-методическое пособие / А.А. Кузьмицкая, О.В. Дьяченко, Н.А. Поседько, Е.Н. Кислова. Брянск: Изд-во Брянская ГСХА, 2014. 102 с.

8. Кузьмицкая А.А. Разработка бизнес-планов и анализ инвестиционных проектов с применением тестовых таблиц: учебно-методическое пособие. Брянск: Изд-во Брянская ГСХА, 2013. 31 с.

9. Кузьмицкая А.А., Озерова Л.В. Планирование на предприятии: учебно-методическое пособие. Брянск: Изд-во Брянская ГСХА, 2013. 64 с.

10. Кузьмицкая А.А. Бизнес-планирование: учебно-методическое пособие. Брянск: Изд-во Брянская ГСХА, 2013. 165 с.

11. Прогнозирование и планирование экономики: практикум: учеб. пособие; 3-е изд. / В.И. Борисевич и др.; под ред. Г.А. Кандауровой. Минск: Экоперспектива, 2006. 152 с.

12. Прогнозирование, стратегическое планирование и национальное программирование: учеб. / Б.Н. Кузык, В.И. Кушлин, Ю.В. Яковец. 2-е изд., перераб. и доп. М.: ЗАО Изд-во Экономика, 2008. 575с.

13. Стрекалова Н.Д. Бизнес-планирование: учебное пособие. СПб.: Питер, 2013. 352 с.

Учебное издание

Кузьмицкая Анна Алексеевна

## **Методология прогнозирования бизнес-процессов**

Методические указания для проведения практических занятий и самостоятельной работы магистров, обучающихся по направлению подготовки 09.04.03 Прикладная информатика

> Компьютерный набор Кузьмицкая А.А.

Редактор Лебедева Е.М.

Подписано к печати 07.05.2018 г. Формат 60х84, 1/16. Бумага офсетная. Усл. п. л. 2,84. Тираж 25 экз. Изд. № 5907.

Издательство Брянского государственного аграрного университета 243365 Брянская обл., Выгоничский район, с. Кокино, Брянский ГАУ